# **UNIVERSIDAD NACIONAL AUTÓNOMA DE MÉXICO**

# **FACULTAD DE INGENIERÍA**

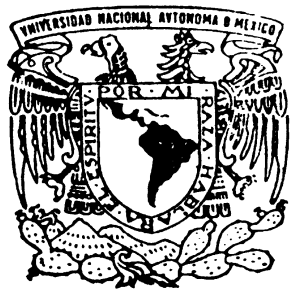

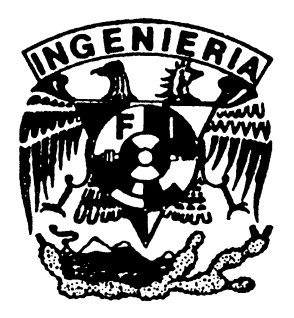

# **"ESTUDIO NUMERICO Y EXPERIMENTAL DE FUGAS EN TUBERIAS DE AGUA POTABLE"**

# **TESIS** QUE PARA OBTENER EL TÍTULO DE **INGENIERO MECÁNICO**

PRESENTA:

# OSCAR ALFREDO BALLESTEROS SERRANO

DIRECTOR DE TESIS: DR. MARTIN SALINAS VAZQUEZ

MÉXICO, D.F. A 22 DE FEBRERO DE 2008 CD. UNIVERSITARIA

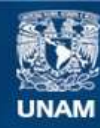

Universidad Nacional Autónoma de México

**UNAM – Dirección General de Bibliotecas Tesis Digitales Restricciones de uso**

### **DERECHOS RESERVADOS © PROHIBIDA SU REPRODUCCIÓN TOTAL O PARCIAL**

Todo el material contenido en esta tesis esta protegido por la Ley Federal del Derecho de Autor (LFDA) de los Estados Unidos Mexicanos (México).

**Biblioteca Central** 

Dirección General de Bibliotecas de la UNAM

El uso de imágenes, fragmentos de videos, y demás material que sea objeto de protección de los derechos de autor, será exclusivamente para fines educativos e informativos y deberá citar la fuente donde la obtuvo mencionando el autor o autores. Cualquier uso distinto como el lucro, reproducción, edición o modificación, será perseguido y sancionado por el respectivo titular de los Derechos de Autor.

### **AGRADECIMIENTOS**

A la Universidad Nacional Autónoma de México y a la Facultad de Ingeniería por permitirme realizar mis estudios de Licenciatura y por ser parte importante en mi vida personal.

Al Instituto de Ingeniería por abrirme sus puertas para la realización de esta tesis, paso importante para la culminación de un sueño.

Al Dr. Martín Salinas Vázquez por haberme dado la valiosa oportunidad de formar parte de este trabajo; por su tiempo, paciencia, dedicación y consejos para la realización de esta tesis, así como para su amistad.

Al Dr. William Vicente y Rodríguez por su apoyo en la simulación, y también a cada uno de mis compañeros del Instituto de Ingeniería por su amistad y alegría.

 Quiero agradecer a mis padres Enedina Serrano Reyes y Jacinto Arturo Ballesteros Leiner, por haberme apoyado a lo largo de mi vida y en esta carrera.

Algunos amigos que me ayudaron y apoyaron en este trabajo fueron Eduardo Duque, Cesar Gonzáles, Michelle García e Isaac Hernández.

También agradezco especialmente a mi hermano Arturo Elías Ballesteros Serrano y a mi hermana Blanca Patricia Ballesteros Serrano quienes como hermanos mayores me guiaron a esta carrera, me enseñaron a nunca darme por vencido, y me enseñaron a conseguir mis metas.

A todos y cada una de la personas que mencione y algunas que no mencione pero que también me ayudaron a realizar esta tesis, no existe cantidad monetaria ni estimativa para pagarles todos esos consejos y ayuda que me brindaron a lo largo de mi estancia en el instituto de ingeniería y por esta razón les doy un lugar muy especial en este trabajo.

#### **PENSAMIENTOS**

Esta parte es la más difícil para muchos, pero si nos damos cuenta de que un pensamiento es cualquier idea, o tema que se nos ocurra en el momento de escribir, podemos usar cualquier pretexto para llenar este espacio si es necesario, aunque muchos no lo quieran ocupar, por que tienen la idea de que un pensamiento tiene que ser espectacular y trascender al paso de los años, como los pensamientos de aquellos filósofos griegos, bueno no sólo los griegos si no de cualquier nacionalidad, pero eso si, que sean filósofos, en este mismo momento me viene a la mente uno, y dice así: "El saber es ciencia pero el creer que uno sabe es ignorancia", quien sabe quien lo escribió pero suena bien, o uno mas común que el anterior, "Tu vives para trabajar o trabajas para vivir".

En todo caso yo tampoco puedo decir que me fue fácil escribir esta parte de la tesis, me atreví ha escribir todo esto, por que es la parte en la que nadie se fija, ni revisa, como si no tuviera importancia, pero que diferente sería si la licenciatura tuviera que ver con la literatura o filosofía, pero bueno ese es otro pensamiento.

Debido a todo lo anterior, mi objetivo de esta parte de la tesis es la de escribir todo lo que se me ocurra en este momento y espero que con el paso de los años, estas palabras me parezcan ridículas, sin sentido y por que no hasta me avergüence de ellas, ya que de lo contrario significará que no me he superado en esta materia y eso sería más triste y desalentador que avergonzarme de estas palabras, bueno ya casi termina mi objetivo principal, que es la de exponer mis pensamientos antes de llenar esta cuartilla, pero creo que me van a faltar algunas palabras, por ello estoy divagando sin decir nada en este momento, por lo tanto espero que no decepcione a todas aquellas personas, que se tomen el tiempo de leer esta página.

Ahora si estoy a punto de terminar de escribir la tesis y por fin me voy ha titular pese a todos los obstáculos administrativos, y burocráticos que se tienen que llevar acabo para titularse, esto ya parece más una reclamación que pensamientos, pero por que no decirlo, es mejor que las generaciones futuras estén enteradas de que esos tramites son un verdadero dolor de cabeza, y además creo que ya cumplí mi objetivo.

# **ÍNDICE**

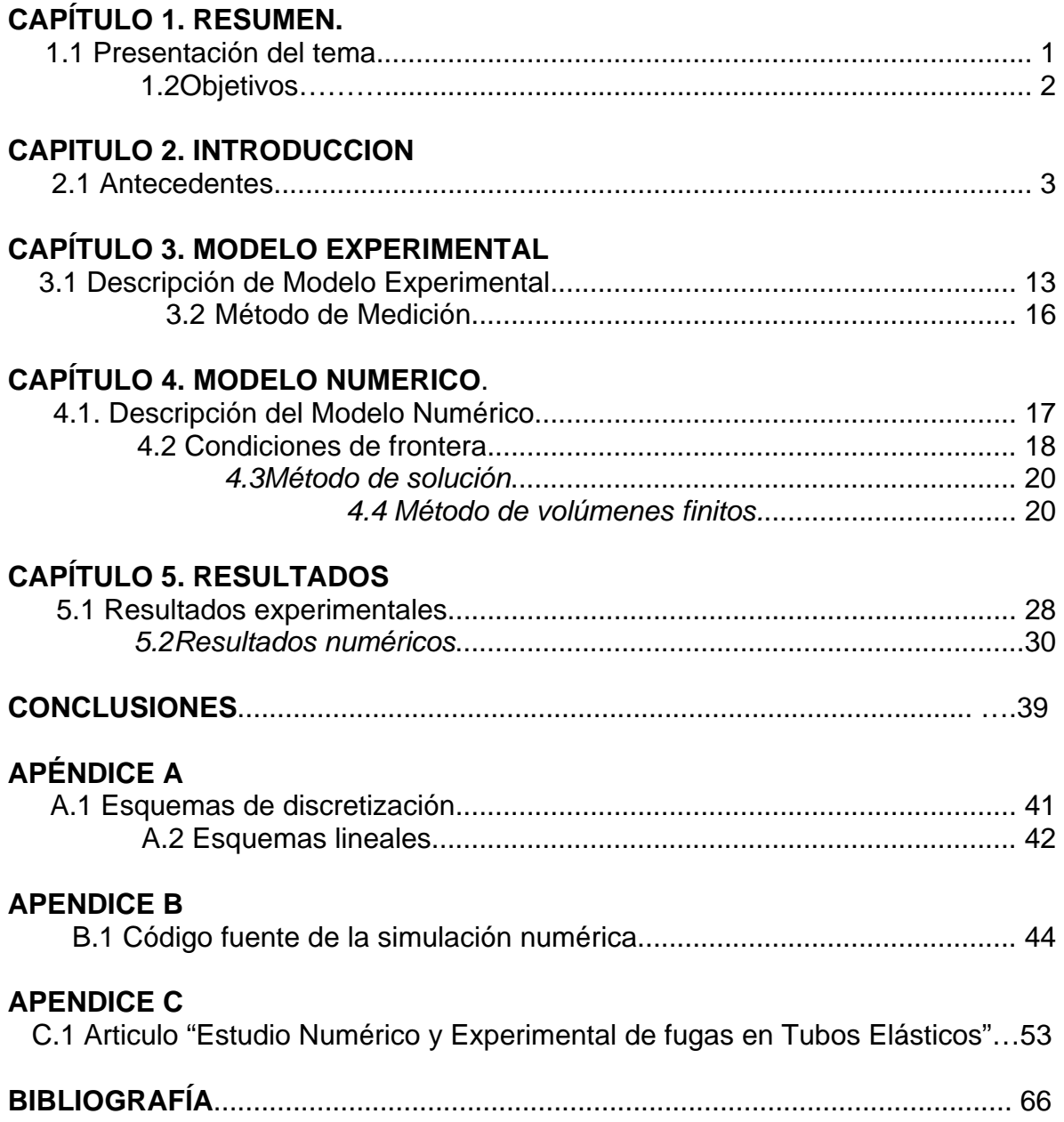

#### **1 RESUMEN.**

#### **1.1 Presentación del tema.**

En este trabajo, se estudian las fugas de agua potable, en tuberías elásticas, ya que el conocer la relación entre gasto de fuga, carga en la tubería y elasticidad del tubo, es de gran importancia en una urbe como la ciudad de México, donde se desperdician grandes volúmenes de agua potable debido a este problema.

Este trabajo se divide en dos partes fundamentales, la primera consiste en un estudio experimental, con ayuda de un modelo físico donde se realizaron las pruebas, la segunda consiste en la simulación numérica del modelo físico antes mencionado.

 El modelo físico consiste en una tubería convencional de agua potable, el agua es bombeada desde un cárcamo, y el flujo es controlado por tres válvulas, las cuales permiten el aumento o la disminución de la presión del agua en la tubería.

La probeta de ensayo consistió en un tubo de ¾ de pulgada de material comercial, a la cual se realizó una fisura, y se colocó en forma de T con la tubería general del modelo físico. Se tiene como objetivo principal el conocer la relación entre el gasto de fuga y la carga en la tubería.

La simulación numérica del fenómeno, se enfoca sólo en la parte de la probeta, por cuestiones de tiempo y costo computacional. Esta se realizó con ayuda del lenguaje de programación PHOENICS, obteniéndose no sólo las variables experimentales, si no muchas más.

Ambos resultados se compararon, y se observaron las bondades de utilizar la simulación numérica para futuros trabajos, que permiten obtener relaciones empíricas, las cuales puede ser usadas fácilmente por los encargados de la distribución de agua potable.

#### **1.2 Objetivos.**

- 1) Estudiar experimentalmente un problema de fugas de agua potable, con ayuda de un modelo físico, y tomando como base los datos experimentales, hacer una simulación numérica, apoyándose en el lenguaje de programación PHOENICS.
- 2) Hacer la comparación de los resultados experimentales con los obtenidos en la simulación numérica.
- 3) Estudiar la relación entre carga-gasto de fuga en tubos comerciales.
- 4) Conocer la influencia, que tiene la elasticidad del material del tubo, en problemas de fuga.

### **2 INTRODUCCIÓN.**

#### **2.1 Antecedentes.**

Desde 1994 se inició en el DF una labor de detección, reparación de fugas, y de sustitución de tuberías de la red, y en diez años se cambiaron 700 km. de tuberías de los 12,000 Km. que tiene toda la red. Al mismo tiempo se instalaron medidores a un alto porcentaje de las tomas, y se empezó a cobrar de acuerdo con los consumos. Se comprobó que a lo largo del primer año, se redujo el consumo de los usuarios en un 15% gracias a los medidores, y los grupos encargados de las reparaciones sostenían que, habían eliminado fugas, que deberían representar un par de m<sup>3</sup>/seg. Entre ambas cosas se debía haber reducido la demanda en unos 4 m $3$ /seg.

Sin embargo, los encargados de suministrar agua a la ciudad ponían en duda los ahorros, en la medida que seguían suministrando la misma cantidad de agua que antes, a pesar de que la población en el D.F. prácticamente ya no aumenta.

No hay duda, sin embargo, que las reparaciones deben haber reducido fugas más rápidamente de lo que aparecen nuevas rupturas, y de que la disminución del consumo ocurrió efectivamente, y el hecho de que esto no se refleje en el suministro a la ciudad, debería tener una explicación, que por supuesto tiene. La explicación de lo que ocurrió en esos dos casos, se encuentra en la dependencia de los gastos de las fugas y las presiones en la red.

En general los operadores, a pesar de no querer reconocer la existencia de fugas no visibles, operan la red en función de su existencia y su relación con las presiones. Efectivamente, lo que hacen es cerrar parcialmente una serie de válvulas, de hecho un gran número de ellas, que se distribuyen a lo largo de la

red, para que el gasto fijo del que se dispone, alcance para satisfacer los consumos de los usuarios, y alimentar las fugas. Esto se logra, al controlar los gastos de entrada a la red, desde los tanques que la alimentan, cerrando parcialmente las válvulas a la salida de ellos, y así, los tanques no se vacían. Además, cerrando una válvula aquí y otra allá, se logra que el agua sea distribuida por toda la red. Con esto, se consigue, que se equilibre el gasto que entra, los consumos de los usuarios y las fugas, ya que las presiones se ajustan, para que las fugas sean iguales al agua que queda disponible para ellas.

Con estas prácticas, la mayor parte de la red de la ciudad de México, por ejemplo, en una zona plana y prácticamente horizontal, funciona actualmente con presiones de alrededor de 1 kg/cm<sup>2</sup> (10 m. columna de agua). A lo largo del tiempo, y según se ha ido deteriorando la red, los ajustes han ido logrando que la red funcione, cada vez a presiones más bajas. Hace algunas décadas, se diseñaron una serie de tanques a la misma elevación, para mantener la red a presiones mayores, y las tuberías de la red principal, se construyeron con capacidades de carga de 10 kg/cm<sup>2</sup> (100 m. columna de agua). Los consumos en la ciudad de México, son prácticamente independientes de la presión en la red, ya que las condiciones del servicio han obligado a todos los usuarios, a disponer de almacenamientos domiciliarios y, en general, de bombas, aún para edificaciones de dos pisos.

Lo que ocurre cuando los usuarios usan menos agua, o se tapan algunas fugas, es que, las presiones se redistribuyen en la red, aumentan ligeramente, y por los agujeros que subsisten, la inmensa mayoría por supuesto, aumentan las fugas, con lo que se pierde el agua que hayan ahorrado los usuarios, y la que dejó de salir por las fugas tapadas.

Se suele encontrar que, las fugas en una red de agua potable, varían con la carga hidráulica, según una función, que se puede aproximar con una función potencial del tipo:

 ${\bf Q}_{\text{fugas}} = {\bf CH}^{x}$  ………………………….(1.1)

En donde, **Qfugas** es el gasto de las fugas, **C** un coeficiente constante, **H** la carga hidráulica (presión) y **x** un exponente que puede variar entre 0.5 y 2.5, dependiendo de la flexibilidad de los materiales de la red.

Como por un orificio dado con área constante, el gasto que sale sería proporcional a la raíz cuadrada de la carga, es decir **x=0.5**, y en las mediciones de situaciones reales en redes de distribución, se obtienen valores mayores, hay que aceptar que el aumento de presión, no sólo incrementa la velocidad del agua que sale, sino que además, aumenta el área de este orificio, debido a la elasticidad de los materiales, en los que se encuentra la abertura.

Para dar una idea de lo que esto puede significar, podemos suponer, que en la red de la ciudad de México, el valor de **x** sea de 1 (aunque suele ser mayor en muchas de sus zonas), lo que quiere decir, que las fugas serían directamente proporcionales, a la carga hidráulica en la red. De esta manera, con la carga actual de unos 10 m columna de agua, se tienen fugas del orden de 13,000 litros por segundo, y si la carga subiera a 15m columna de agua, sería necesario llevar unos 6,500 litros por segundo adicionales, para alimentar el aumento de fugas. Ocurre por otro lado, que una disminución de un par de m $3$ /seg en el suministro, logra ser compensada por los operadores, ajustando las presiones hacia abajo, con complicados movimientos de válvulas.

En algunas zonas de la red, con materiales flexibles en las tuberías de distribución o en las acometidas, el valor de **x** puede ser más alto, hasta de 2.5. Con un valor de 2, por ejemplo, un aumento de presión al doble, significaría un aumento de fugas de: ¡cuatro veces!

En sectores de la Cd. de México, se han medido valores de **x** entre 0.8 y 1.9. Un ejemplo, se muestra en la figura 2.1, que corresponde al sector Sta. Lucía, con 33 Km. de red, ubicada al poniente de la Cd. de México.

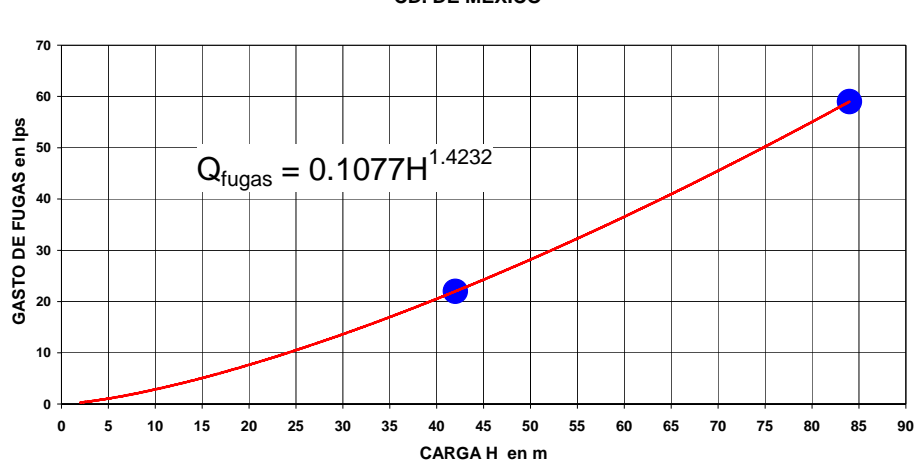

**RELACION ENTRE PRESIONES Y FUGAS EN EL SECTOR STA. LUCIA, CD. DE MEXICO**

Figura 2.1. Los puntos de la gráfica, corresponden a las presiones medias nocturnas en el sector Sta. Lucia, a las 4 AM, antes de que empiecen los consumos, antes y después de controlar las presiones del sector, y los gastos correspondientes, que en este caso pueden atribuirse totalmente a fugas en la red.

En la misma referencia citada, se encuentra una recomendación de que se considere un valor de x igual a 1, si no se tienen datos, y se ignora el nivel de fugas y los materiales de la red. Para fugas mayores, detectables, en tuberías de plástico se recomienda suponer valores de 1.5, y lo mismo para las llamadas "fugas de fondo", constituidas por la multitud de muy pequeñas fugas, que se consideran "irreductibles".

Para entender la relación entre el gasto de las fugas, y las presiones, se puede acudir a un modelo sencillo, suponiendo una rajadura en un tubo como muestra la figura 2.2:

<span id="page-10-0"></span><sup>&</sup>lt;sup>1</sup> Lambert, Allan. "What do we know about pressure-leakage relationships in distribution systems" Mayo 2000. Proceedings of the IWA Conference. Brno, Rep. Checa.

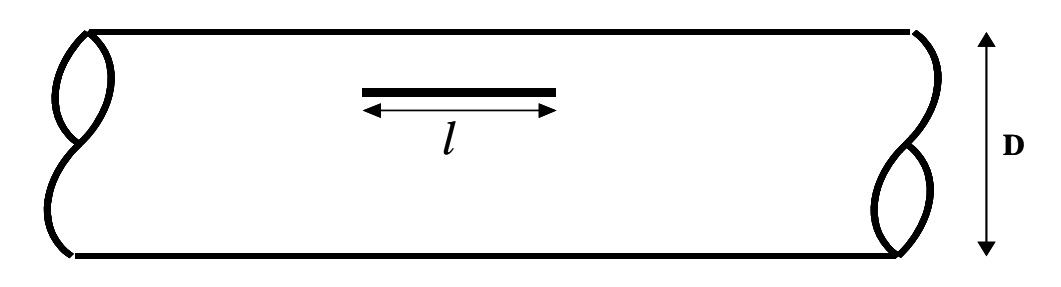

Figura 2.2. Representación esquemática de una fuga en una tubería, en donde,  $\ell$  es la longitud de la ruptura, y D es el diámetro del tubo.

Al aumentar la presión en el tubo, la rajadura se deforma dependiendo de la presión en el tubo, de su diámetro, de su espesor, de los módulos de elasticidad y de Poisson del material.

Este problema ha provocado, que en algunas ciudades se hayan iniciado programas de reparación de fugas, y después de algunos años, al no obtener resultados apreciables, se abandonen con desaliento. En otros casos, se decide continuar, aceptando que tendrán que pasar muchos años, antes de lograr resultados apreciables, con el problema de que, las inversiones que se hacen, se perciben como gasto puro y sin beneficios.

Todo esto, se podría decir de otra manera, no es eficaz tratar de tener más agua disponible en un colador, al que se le echa agua, tapando lentamente sus agujeros, ya que para lograrlo, se tiene que llegar a tapar la gran mayoría de ellos, y hacer esto en un tiempo relativamente breve. En una red de agua extensa, es demasiado complicado, se podría decir, que es casi imposible, si no se piensa en alguna estrategia eficaz.

Con el problema de reducir las fugas, tal como se ha descrito, la solución debe buscarse, con una sectorización de la red, y suministrar agua a cada sector, de tal manera, que las acciones que se realicen en uno, no afecten a la presión en él. La forma de hacerlo, dependerá en cada caso de las condiciones locales, de la geometría de la red, de la topografía, de las condiciones del suelo, etc.

Una solución que han adoptado en algunas ciudades japonesas, es la de construir las redes de tal manera, que los diversos sectores se alimenten desde tanques de almacenamiento para cada uno de ellos, y de este modo se mantiene la presión de alimentación constante. Esta misma idea, se ha adoptado en la ciudad de Querétaro, en donde la red principal de distribución, alimentará a tanques elevados, uno para cada sector, y desde ellos, se alimentará la red secundaria correspondiente. Esta solución, lleva a una operación más cómoda, pero es relativamente cara, y depende del espacio disponible para construir los tanques.

Otra posibilidad, es la de aislar sectores de la red, que son alimentados desde la red primaria por una o varias entradas, dependiendo de la geometría de la red, de la topografía y de las presiones disponibles en la red primaria. La idea, se ilustra en la siguiente figura (2.3).

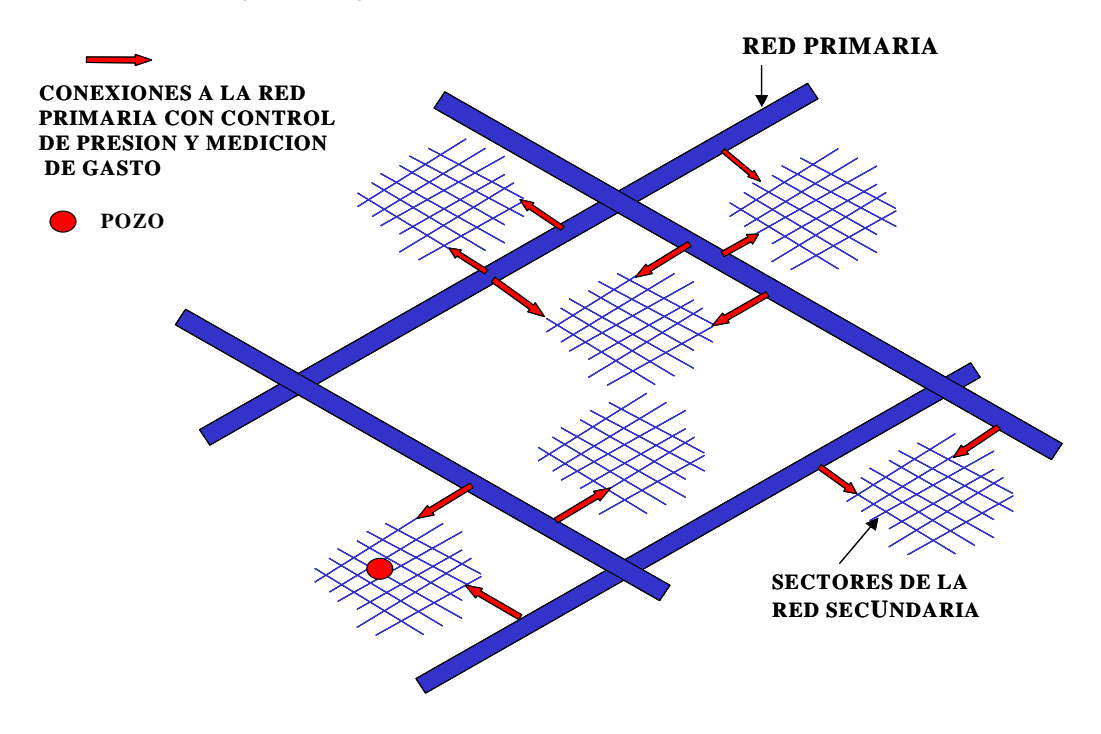

Figura 2.3. Con este esquema, se puede visualizar la idea de aislar sectores de la red, las líneas azules representan la red primaria, las flechas rojas son los diversos puntos en los que se podría sectorizar, y el punto rojo representa el pozo.

Las presiones en cada sector, se controlan en las entradas, con válvulas reguladoras de presión y es indispensable medir el gasto de entrada en ellas, donde pueden instalarse dispositivos como el que se muestra en la siguiente figura 2.4:

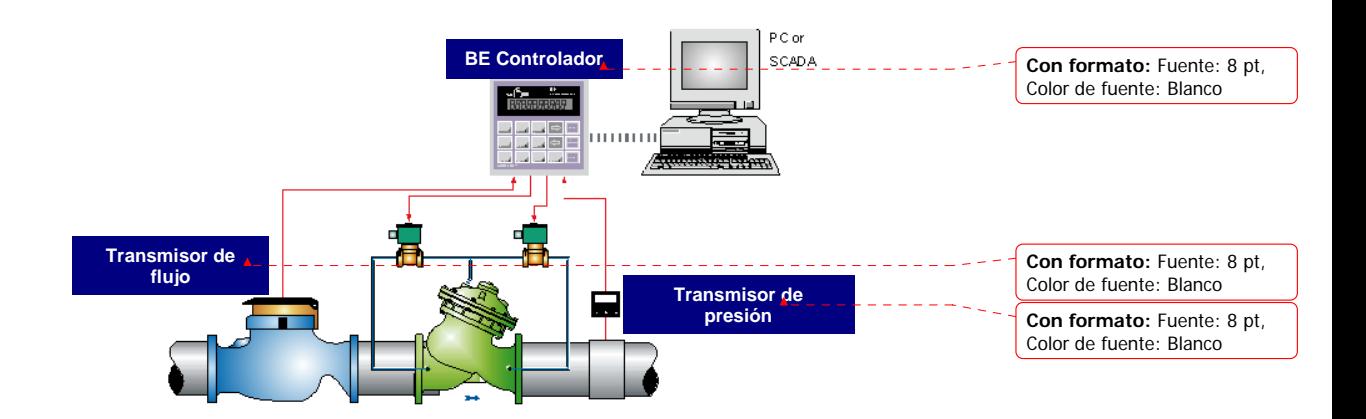

Figura 2.4. En este diagrama, se muestra un arreglo, el cual se podría utilizar para controlar las válvulas reguladoras de presión, mediante dispositivos electromecánicos.

Con este tipo de arreglos, se tienen varias ventajas fundamentales:

Así, se puede conocer el nivel de fugas en cada uno de los sectores, al conocer el gasto que demandan, y el consumo registrado con los medidores de los usuarios, lo que permite jerarquizar las diversas zonas de la ciudad, para hacer las labores de detección, y reparación de fugas o de reemplazo de la red. Al dirigir estas inversiones, a los sectores con más altos niveles de fugas, las inversiones se vuelven mucho más productivas.

Los ahorros de agua, que se logran en un sector, ya sea por disminución de fugas o por disminución de consumo, se reflejarán inmediatamente en la red primaria, y no se perderán en otra parte de la red, gracias a las presiones controladas, con lo que se dispondrá de esos gastos, para abastecer zonas que lo requieran, o para disminuir el abastecimiento a la ciudad.

La red primaria, podrá ser operada a presiones más altas, sin que esto implique un aumento de fugas en la red secundaria, por aumento de presiones. Así, habrá una mayor capacidad de conducción por esa red primaria, para llevar el agua de una zona, a otra de la ciudad.

Adicionalmente, las válvulas reguladoras de presión, evitarán que aumenten las presiones nocturnas, y con ellas las fugas, lo que significará un primer ahorro de agua. Esto es, especialmente notable en zonas con presiones nocturnas altas, por tener desniveles grandes, o por ser alimentadas desde tanques muy elevados, como muestran los resultados obtenidos en algunas zonas de la Cd. de México, y de Hermosillo.

La siguiente figura (2.5), se muestran las presiones medias, en un sector de la Cd. de México, llamado Sta. Lucía, a lo largo del día, antes y después de controlar las presiones. El sector tiene un desnivel de 150 m., tubería de asbesto-cemento con 31 km. de longitud de red y 30,000 habitantes: [2](#page-14-0)

Figura 2.5. En la siguiente gráfica, se muestran los gastos demandados por el sector, igualmente antes y después de controlar las presiones. La gráfica de color rojo, representa a las presiones medias sin control, y la gráfica en azul, representa a las presiones medias controladas.

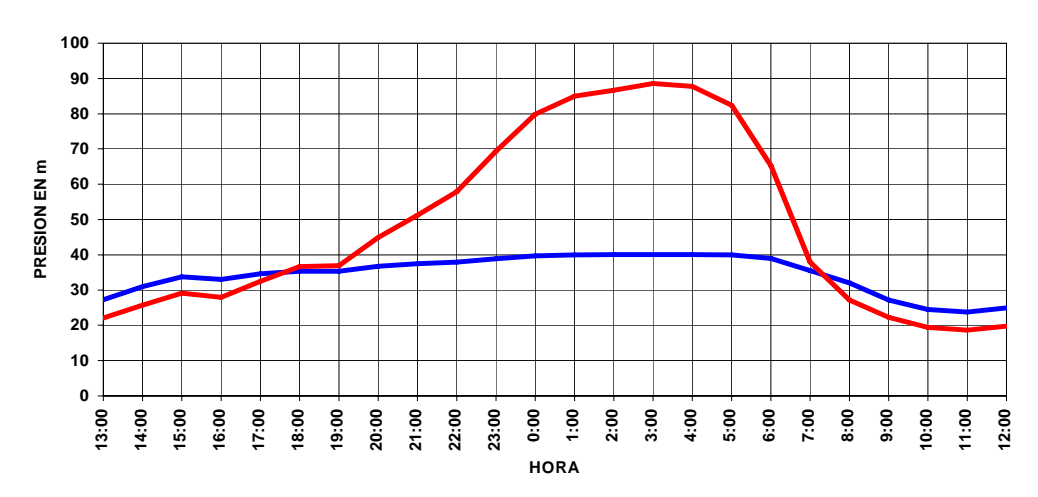

**PRESIONES MEDIAS CON Y SIN CONTROL DE PRESIONES**

 $\overline{a}$ 

<span id="page-14-0"></span><sup>&</sup>lt;sup>2</sup> Estudio de tandeos en algunas zonas de la ciudad de México y Hermosillo

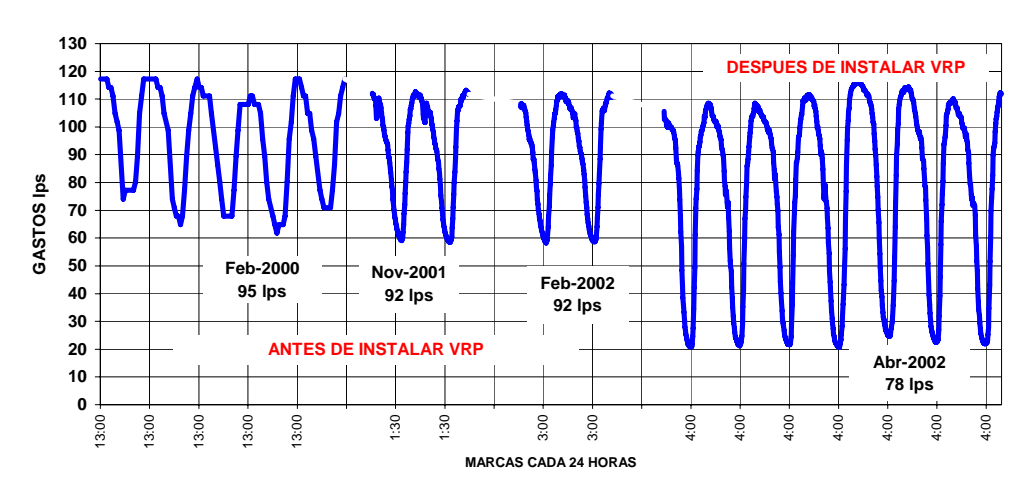

#### **GASTOS MEDIDOS EN STA LUCIA 1 ANTES Y DESPUES DEL CONTROL DE PRESIONES**

Figura 2.6. Del lado izquierdo de la gráfica, se tienen las lecturas de los gastos tomados, antes de instalar las VRP (válvulas reguladoras de presión), y del lado derecho, se tienen las lecturas de los gastos tomados, después de haber instalado las VRP.

En este caso (ver figura 2.6), el gasto medio se redujo de 92 a 78 lps (un 15% del suministro), y este ahorro es atribuible a reducción de fugas, como se puede ver en la enorme reducción del gasto nocturno, de 59 lps a casi 20 lps, una tercera parte, en tanto que, los gastos diurnos se mantienen, ya que las presiones son prácticamente iguales, antes y después de controlarlas, ya que los operadores tenían cerradas parcialmente, una serie de válvulas que permitían ese control de presiones diurnas.

Hay que agregar además, que las características de los orificios de fugas son muy diversas. Estas aberturas pueden ser:

Roturas en tubos de plástico, que se venden como protectores de cables eléctricos o como mangueras de jardín, y que se han usado indebidamente para las acometidas de la red de agua.

Juntas flojas

Empaques rotos

Gomas de sello "mordidas" en las juntas de tubería de asbesto, PVC o concreto, etc.

Como muestra en la figura 2.7a, y 2.7b, se pueden ver las fotos que siguen, son acometidas de media pulgada retiradas de una red, con estos casos, es fácilmente imaginable un comportamiento relativamente extraño, y equivalente a una elasticidad baja:

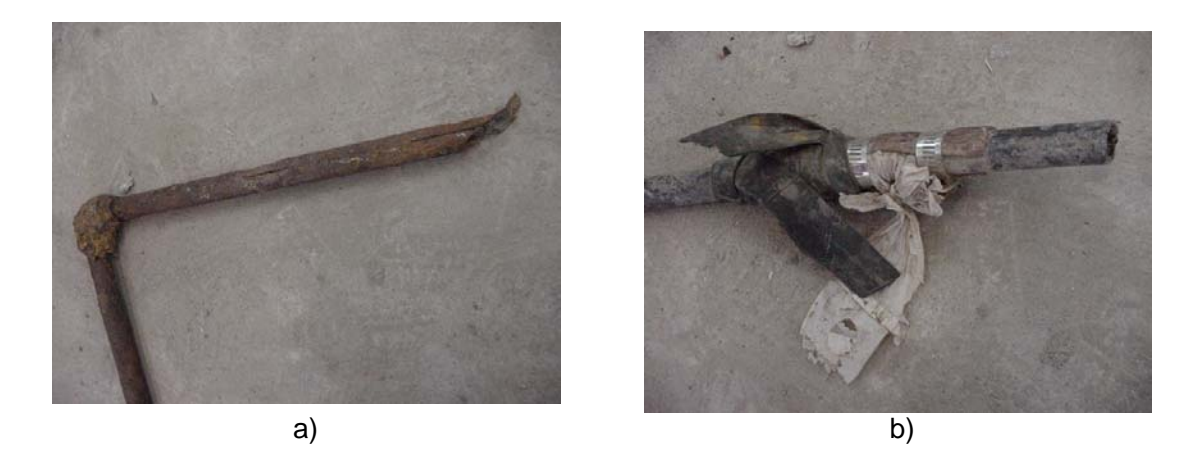

Figura 2.7a, 2.7b. En ambas fotos, se puede apreciar, algunas de las fugas más comunes, como se mencionó anteriormente.

### **3 MODELO EXPERIMENTAL.**

#### **3.1 Descripción del Modelo experimental.**

El modelo experimental consiste en un cárcamo (ver figura 3.1), que proporciona el agua a la bomba de 25HP (37.2995 kW) (figura 3a), la bomba transporta el agua por una tubería de PVC con diámetro nominal de 3'' (0.0762 m). La presión se mantiene constante en la tubería, a través de una válvula sostenedora de presión (V.S.P), y dos reguladoras de presión (V.R.P), (figura 3.1). La presión puede alcanzar hasta 1 kg/cm<sup>2</sup> ( 0 a ≈295 kPa). El agua del modelo sigue un ciclo cerrado, como lo muestra el

diagrama y las flechas en la figura 3.1, que comienza y finaliza en el cárcamo.

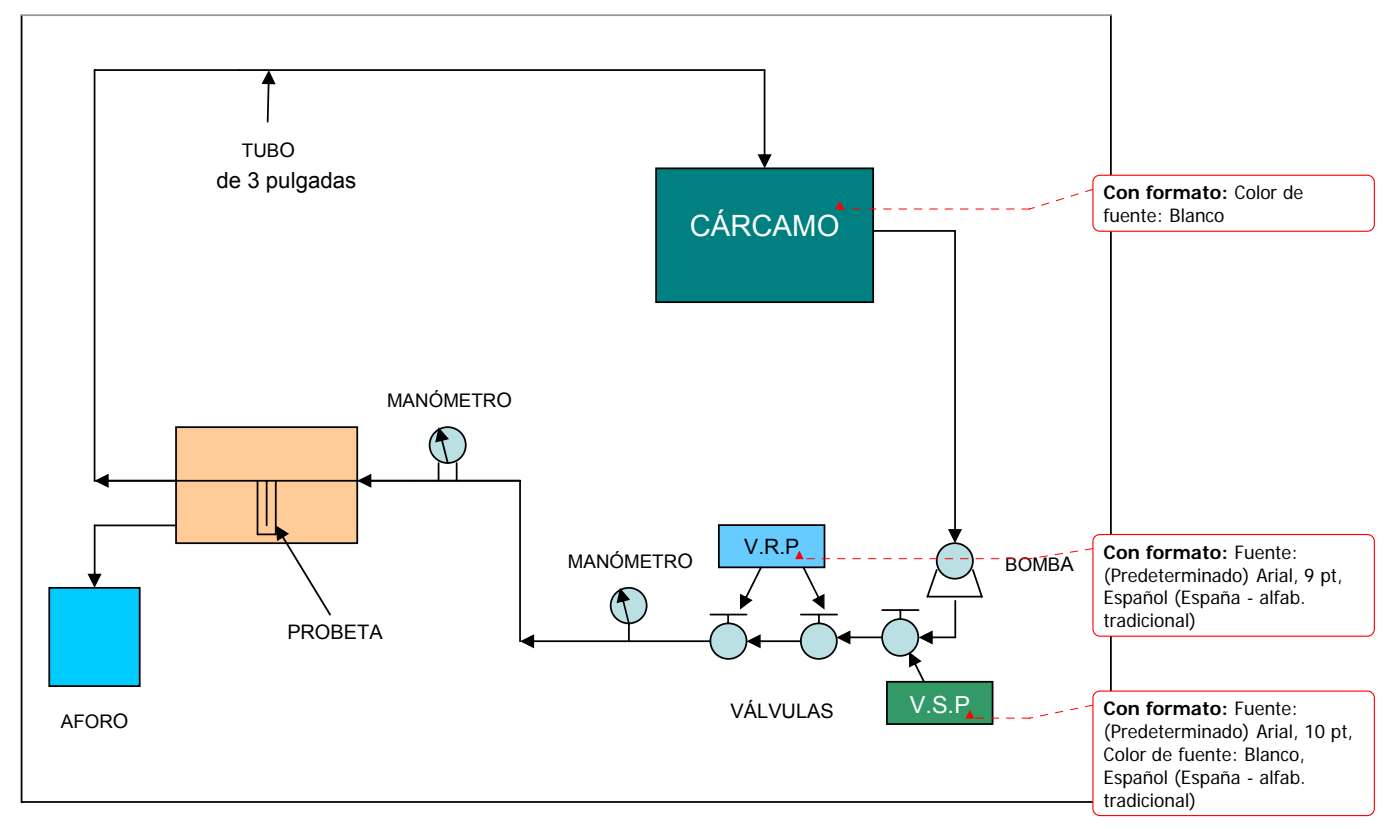

Figura 3.1. Diagrama del modelo físico.

La zona de fuga, consiste en un recinto cerrado de acrílico, donde a la tubería principal se le puede conectar una probeta. Ésta se conecta en "T" al tubo de 3'', figura 3.2b. Por medio de una válvula, se permite o se prohíbe el paso de agua hacia la probeta.

El gasto de fuga que sale por la fisura, se conduce por un tubo paralelo, hasta un contenedor donde se afora (ver figura 3.1).

La probeta consiste en un tubo comercial, que se le ha hecho una cortadura de longitud conocida (5 cm.), aunque de ancho un tanto desconocido, pues depende de la herramienta con la que se ha hecho.

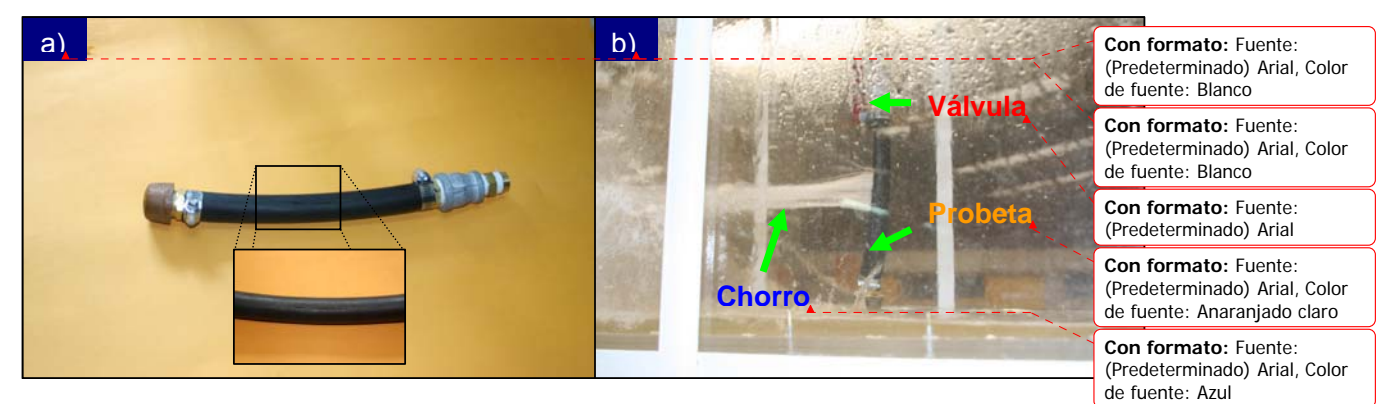

Figura 3.2. Probeta de trabajo que se conecta en "T" al tubo de 3''. a) Ranura hecha artificialmente en el tubo. b) Probeta en funcionamiento.

Al abrir la válvula de la probeta, se produce la fuga de agua, como un chorro plano y delgado, figura 3.3, que aumenta en intensidad, en función de la presión de la tubería.

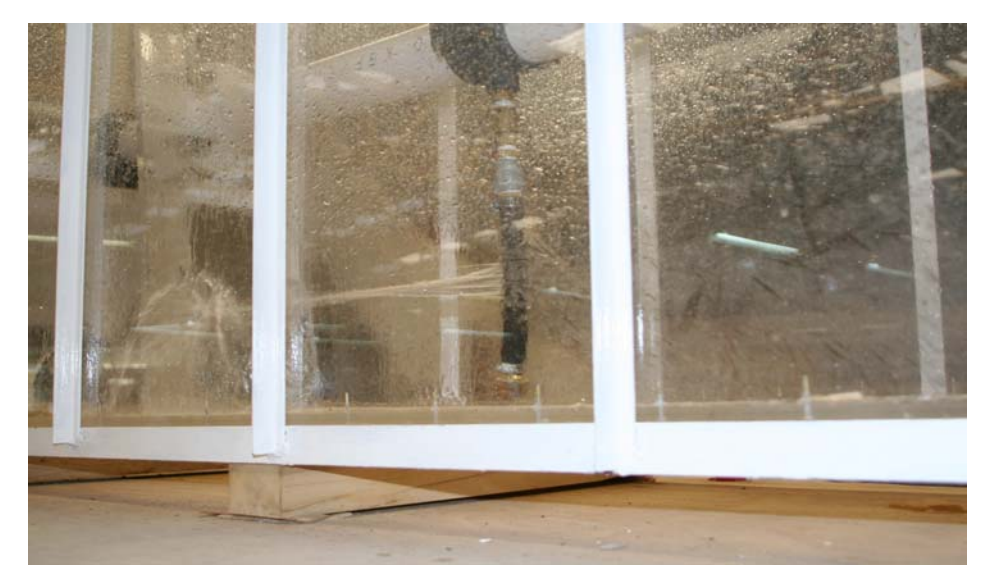

 Figura 3.3. Imagen de la fuga en la probeta, la cual fue tomada en una de las mediciones experimentales.

### **3.2 Método de Medición**

1).- La presión en la tubería se modifica, por medio de las válvulas V.R.P.

2).- Se verifica que la presión, en los diferentes manómetros sea la misma, esto

se logra hasta que el flujo se estabiliza (unos cuantos segundos).

3).- Se abre la válvula de la probeta.

4).- Se espera unos momentos hasta que el flujo se estabiliza.

5).- Se afora en repetidas ocasiones para realizar un estudio estadístico.

6).-El aforo se realiza, con un cronómetro digital y una probeta de aforo, lo que permite encontrar el gasto de fuga en l/s.

7).- El procedimiento se repite al menos diez veces, por cada caso.

Igualmente se realizaron mediciones en diferentes días.

8).- El gasto en la tubería de 3 pulgadas, se cuantificó por medio de medir la velocidad promedio, de un medidor ultrasónico de flujo, (Cole-Parmer) en la zona más alejada de posibles perturbaciones, como codos o uniones.

Este procedimiento se realiza, para diferentes cargas en la tubería.

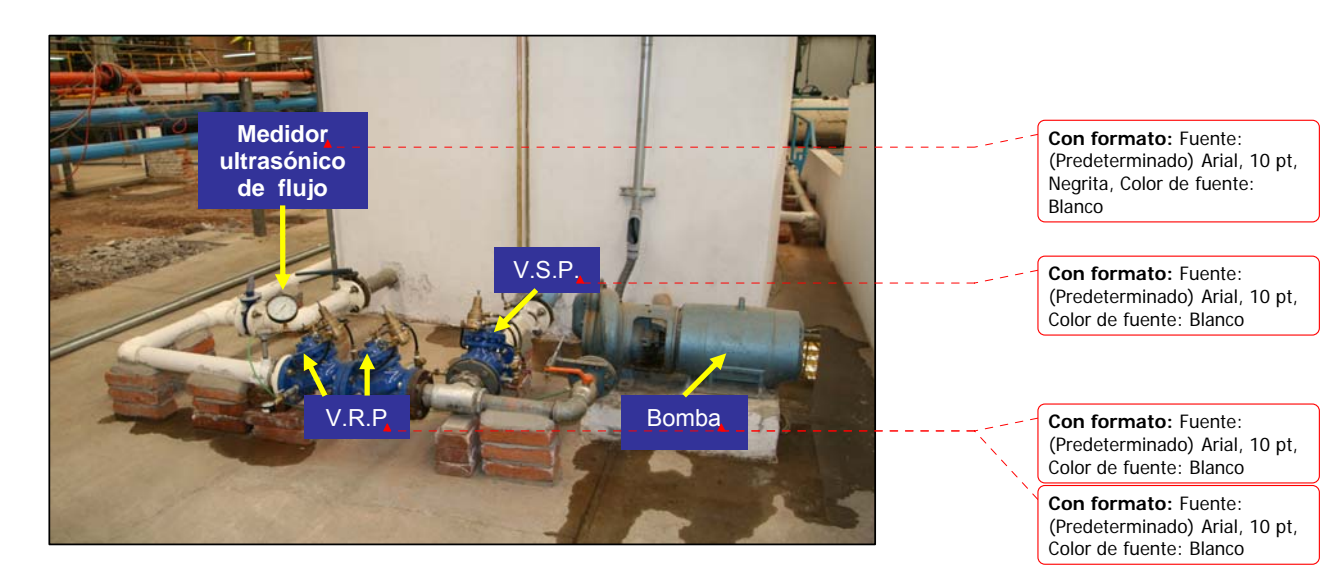

Figura 3.4. En esta foto, se muestra la zona donde se midió la velocidad y el medidor de flujo ultrasónico (Cole Palmer).

Aunque originalmente se había planeado el estudio de tubos de diferentes materiales, al final sólo se pudieron hacer las mediciones con la probeta mostrada. Este cambio de planes se debió a problemas económicos derivados del patrocinador DGOH-GDF.

# **MODELO NUMÉRICO**

# **4.1 Descripción del Modelo Numérico.**

Con el fin de conocer, el efecto de la elasticidad, y el comportamiento del flujo en la unión, se desarrolló una simulación numérica del fenómeno. Debido a lo complejo, y costoso que sería el simular todo el circuito de la tubería, se decidió por aislar sólo la zona de la probeta como se muestra en la figura 4.1.

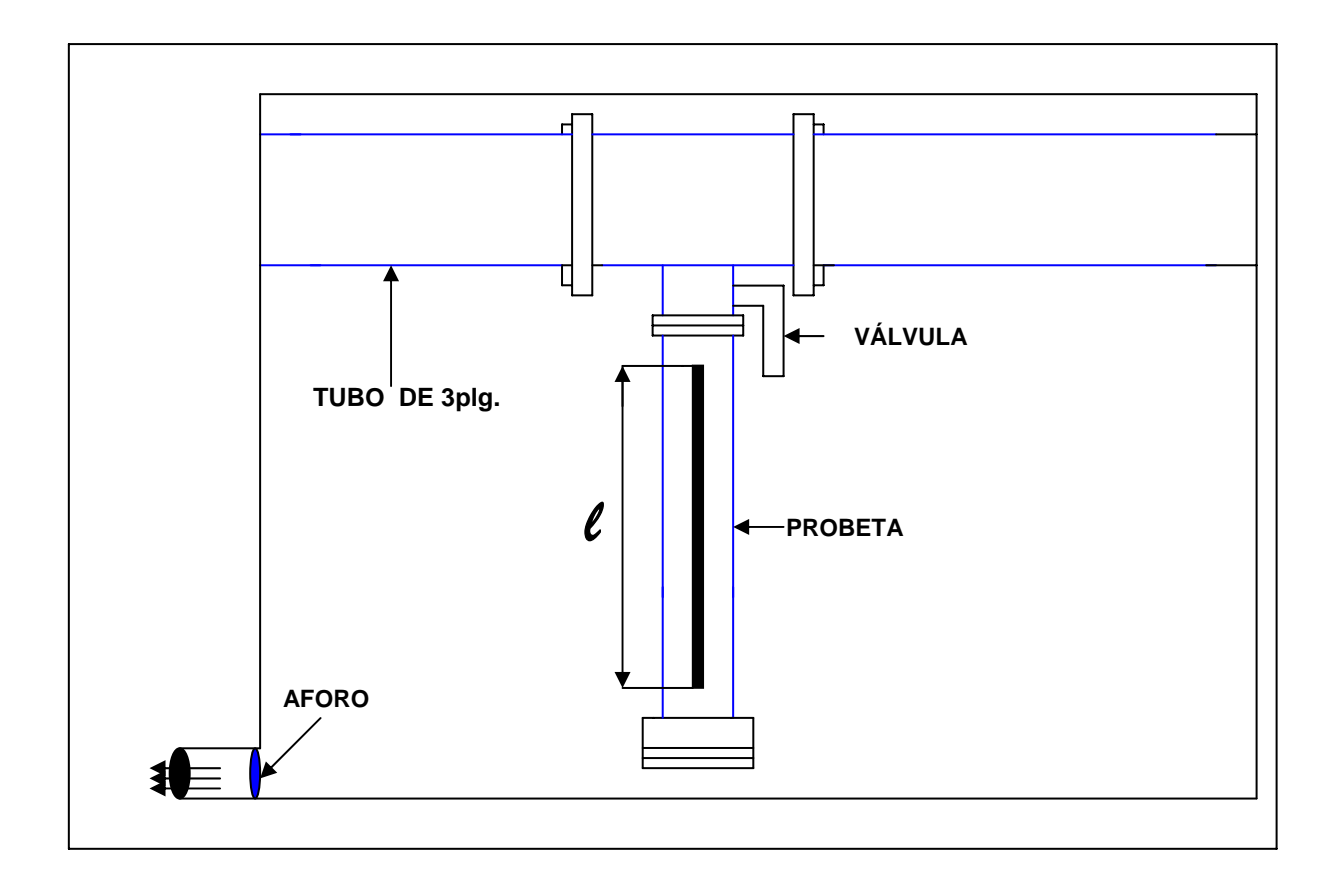

Figura 4.1. Diagrama de la probeta

## **4.2 Condiciones de Frontera.**

 Las condiciones de frontera del modelo son las siguientes: velocidad (flujos másico) en la entrada, que fue tomada de lo medido experimentalmente (a partir de 0.15 m/s hasta 0.7 m/s), y presión fija en la salida. En el caso de las salidas, la presión de salida del flujo en el tubo de 3'', es igual a la presión de trabajo (desde 49 kPa hasta un valor de 98 kPa.), mientras que la presión de salida de la fuga es igual a la presión atmosférica.

El dominio computacional consistió en una longitud de 1m, para el tubo con un diámetro de 3 pulgadas (0.0762 m), y en la probeta una longitud de 20 cm., para un tubo con diámetro de ¾'' (0.0195 m).

Con la velocidad en el tubo medida, la presión de trabajo de la tubería, y el tamaño de ranura de la probeta, se realizaron las simulaciones numéricas. Debido a lo difícil de cuantificar el área libre de la ranura, se procedió como sigue:

- Se fijó la presión de carga de la tubería, y su correspondiente velocidad de entrada para uno de los casos medidos.
- Se buscó un área similar a la experimental, haciendo coincidir el gasto de fuga experimental y numérica.
- Con el área encontrada, se realizaron el resto de los casos.

Ambos tubos se unen a la mitad de la longitud del tubo de 3 pulgadas, se emplearon coordenadas BFC y una conexión entre tubos, la cual permite la transferencia de información de un tubo a otro.

El número de celdas es de:  $x=6$ ,  $y=12$ ,  $z=6$  para el tubo de  $\frac{3}{4}$ " (0.0195 m.) y para el tubo de 3 pulgadas (0.0762 m.) es: x=10, y=10, z=20 lo que da un total de: x=16, y=22, z=26 de celdas.

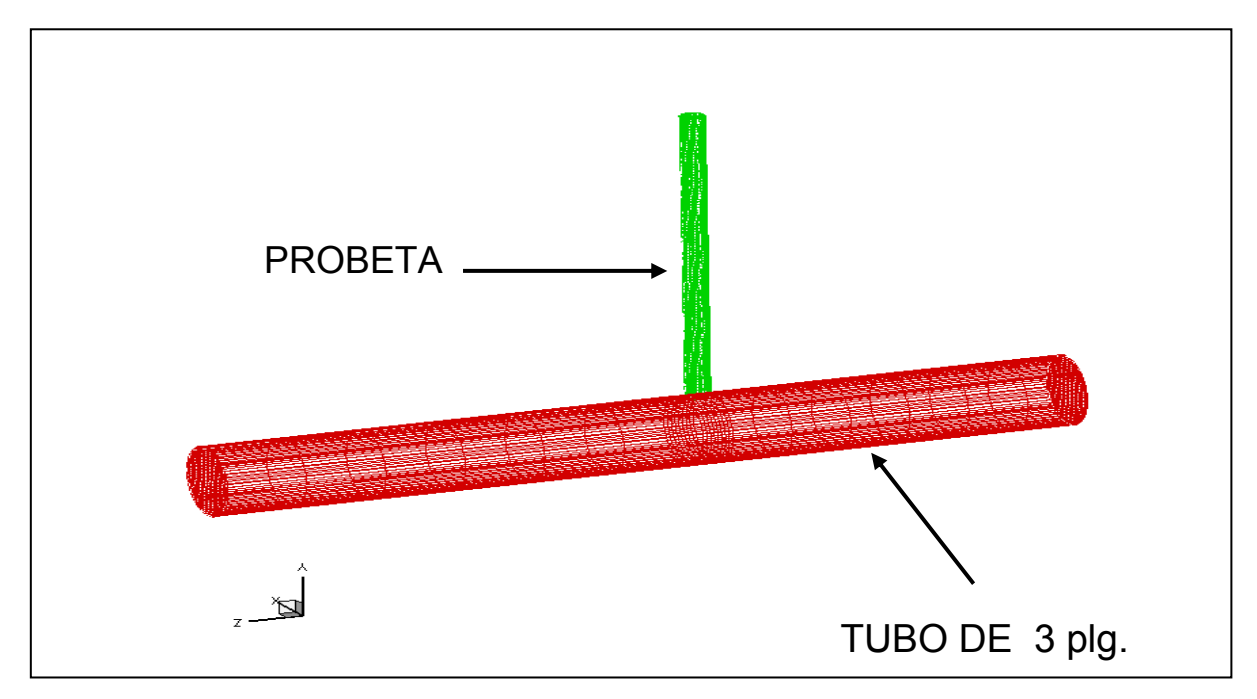

Figura 4.2. Malla computacional

En la figura 4.2, se puede ver el domino computacional, el cual se redujo sólo a esta parte del modelo físico, también se ilustra la malla que se utilizó para la simulación numérica.

### **4.2 Método de Solución.**

En este capítulo, se muestra el método de solución de las ecuaciones que componen el modelo del flujo.

Para resolver las ecuaciones que caracterizan la aerodinámica del flujo medio, se utilizará el método de volúmenes finitos, que se describe a continuación.

### **4.3 Método de volúmenes finitos.**

Las ecuaciones medias de continuidad, cantidad de movimiento y del modelo de turbulencia, se pueden representar mediante una ecuación general, donde la variable dependiente está representada por  $\widetilde{\mathscr{P}}$ :

( ) ( ) ( ) *<sup>u</sup>* φρφρ *<sup>S</sup>*φφφ *<sup>t</sup> <sup>i</sup>* =∇Γ⋅∇−⋅∇+ ∂ <sup>∂</sup> <sup>~</sup> <sup>~</sup> <sup>~</sup> ……………………………………………………

 $....(4.1)$ 

Donde  $\Gamma_{\phi}$  es el coeficiente de difusión y  $S_{\phi}$  es el término fuente. Los términos del lado izquierdo de la ecuación (4.1) son el término transitorio, convectivo y de difusión respectivamente. Los términos  $\Gamma_{\phi}$  y  $S_{\phi}$  están especificados para cada variable  $\widetilde{\mathcal{\phi}}$ .

(Para la ecuación de continuidad  $\widetilde{\phi} = 1$ .)

La ecuación (4.1), se puede discretizar con el método de volúmenes finitos. Con este método, el dominio se divide en pequeños volúmenes de control (fígura 4.3), asociando a cada unos de ellos, un punto nodal. De forma similar, se discretiza el tiempo en intervalos temporales. La ecuación diferencial, se integra en cada volumen de control, y en cada intervalo temporal, y el resultado es una ecuación discretizada, que relaciona los valores de  $\widetilde{\mathscr{P}}$  para un determinado grupo de puntos nodales. Esta ecuación algebraica, expresa el principio de conservación de  $\widetilde{\mathscr{P}}$  en el volumen finito, de la misma manera que la ecuación diferencial lo expresa para un volumen infinitesimal.

 La ecuación algebraica para un nodo P puede expresarse, en forma general como:

$$
a_p \widetilde{\phi}_p = \sum_{i,I=E,W,N,S,H,L} a_i \widetilde{\phi}_I + a_T \widetilde{\phi}_T + B \dots
$$

…..(4.2)

Donde el subíndice I, representa las celdas vecinas, i la cara entre las celdas P e I, T el valor correspondiente en el intervalo temporal anterior, y B el término fuente. La deducción detallada de la ecuación (4.2), puede consultarse en numerosos textos de dinámica de fluidos computacional, por ejemplo en Patankar [18], Ferziger-Peric [4].

En el caso de una malla cartesiana, escalonada ("staggered"), y uniforme (celdas de iguales dimensiones espaciales), un volumen de control bidimensional (por sencillez), es como el que se muestra en la figura 4.4 (el espesor de la celda en dirección z puede considerarse la unidad.) En una malla escalonada, las variaciones se encuentran definidas en el centro de la celda, mientras que las componentes de velocidad correspondientes a la celda, se encuentran desplazadas en cada dirección a las caras de la celda.

En la figura 4.4, se muestra la notación de la celda, y de sus vecinas. Dada una celda P, sus vecinas se notarán según las iniciales de los puntos cardinales (en ingles), en las direcciones "x" e "y" y como "Low" y "High" en la dirección z. Las caras de la celda, se notan con la misma nomenclatura, pero con letras minúsculas.

El tiempo también se discretiza. Las celdas en la dirección temporal se llaman intervalos temporales. La celda P en el paso temporal se nota como T.

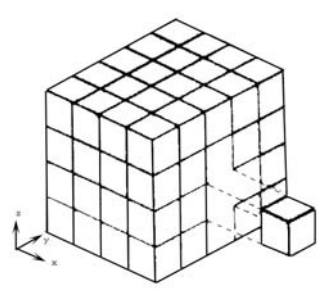

Figura 4.3: Representación del sistema discretizado en volúmenes finitos.

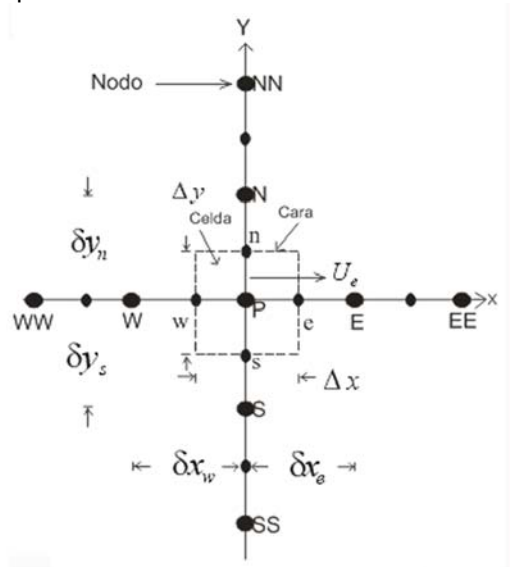

Figura 4.4: Diagrama esquemático de un volumen de control bidimensional.

A continuación, se presentan los términos de la ecuación discretizada (4.2). Definiendo los símbolos F, D, y Pe como:

$$
F = \overline{\rho} \, \overline{\partial}_i, \qquad D = \frac{\Gamma}{\delta i}, \qquad Pe = \frac{F}{D}
$$
\n(4.3)

**Donde,**  $^{\vec{U}_i}$  **es la velocidad en la cara i, δ<sup>***i***</sup> es la distancia entre los nodos que** incluyen la cara i y Pe es de número de Peclet, que es una relación entre la convección y la difusión,  $\vec{\nu}$  es la velocidad en la cara i, y  $^{X_i}$ . (Las expresiones F y D representan el efecto de los términos convectivo y difusivo de la ecuación de transporte (1) respectivamente.)

Los coeficientes <sup>a<sub>i</sub></sup> de la ecuación (4.2) son:

( ) ( *<sup>i</sup>* 0,max *<sup>i</sup>* = *ii PefDa* −+ *F* )……………………………………………………………

…..(4.4)

Los valores F y D en la cara de la celda de la ecuación (4.4) son:

 $F_i = (\overline{\rho}\overline{\partial})_i \Delta_i$   $D_i = \frac{\Gamma_i \Delta_i}{(\partial i)}$ , *i*=n, s, e, *w…………………………………………………..*(4.5)

Donde,  $\Delta_i$  es la longitud de la cara i.

Para determinar  $\frac{F_i}{F}$ , se necesita conocer  $\bar{P}$  y  $^{\tilde{u}_i}$  en la cara de la celda. El cálculo del término convectivo, de la ecuación de transporte (4.1) requiere también el conocimiento de la variables escalar,  $\widetilde{\phi}$ , en la cara de la celda. La velocidad  $\,\tilde\partial^{\,}_{\,i}$  , está calculada en la cara de la malla escalonada; pero  $\stackrel{\sim}{\rho}_\mathsf{y}\stackrel{\sim}{\phi}$  están calculados en el nodo, y necesitan ser interpolados a la cara para calcular los coeficientes  $\frac{a_i}{a}$  de la ecuación discretizada (4.2).

La obtención de estas variables en la cara de la celda es importante en precisión y convergencia de la solución. El cálculo de  $\tilde{\rho}$  y  $\tilde{\phi}_i$  da lugar a los llamados esquemas de discretización. La función  $f(\vert Pe\vert)$  de la ecuación (4.4) depende del esquema de interpolación. Por ejemplo, en el esquema de diferencias desplazadas,  $f({\vert}Pe{\vert}) = 1$ , y para el sistema hibrido [18]:  $f(Pe) = \max(0.1 - 0.5|Pe|)$ 

………………………………………………………………….(4.6)

En el apéndice, se presentan estos esquemas de discretización lineales con más detalle, y que son los que se utilizarán en esta tesis en la discretización del termino convectivo de las ecuaciones de cantidad movimiento, energía y modelo de turbulencia.

El coeficiente para el término transitorio es:

$$
a_T = \frac{\overline{\rho}_T \Delta x \Delta y}{\Delta t}
$$

……………………………………………………………………………….(4.7)

Para el cálculo del término  $\ket{D_i}$  (4.5) se necesita obtener el coeficiente de difusión,  $\Gamma$ , en la cara de la celda. El coeficiente  $\Gamma$ , no es necesariamente una constante, sino probablemente función de valores variables que se conocen en los nodos (por ejemplo la temperatura), y por tanto es necesario interpolarlo en la cara. Esta interpolación puede ser aritmética o armónica. Para la cara e, por ejemplo, estas interpolaciones son:

$$
\Gamma_e = \frac{\Delta x (\Gamma_P + \Gamma_E)}{2 \delta x_e} \qquad \qquad \Gamma_e = \frac{2 \delta x_e}{\Delta x \left( \frac{1}{\Gamma_P} + \frac{1}{\Gamma_E} \right)}
$$

…………………………………..(4.8)

El término fuente de la ecuación general (1),  $\overline{S}_{\phi}$ , se linealiza como:

*SSS <sup>P</sup> <sup>c</sup>* υφφφ φ ~ += ,, …………………………………......................................................

....(4.9)

Donde el término  $^{\overline{S}_{\phi,v}}$ , se elige de acuerdo a la relación existente entre  $^{\overline{S}_{\phi}}$ y  $^{\widetilde{\phi}}$ , en caso de depender el primero, del segundo. El objetivo de la linealización del término fuente es, mejorar la convergencia de la solución.

Con esta suposición, los términos B y <sup>a<sub>p</sub></sup> de la ecuación (2) son: φ φ <sup>~</sup> *aT <sup>T</sup> <sup>B</sup> <sup>S</sup> yx <sup>c</sup>* +ΔΔ= ……………………………........................................................ ..(4.10)  $a_p = a_e + a_w + a_n + a_s + a_T - \overline{S}_{\phi, v} \Delta x \Delta y \dots$ ..(4.11)

La ecuación (4.2) se aplica en cada celda del dominio, para cada  $\overline{\phi}$  y para cada paso temporal  $\Delta t$ , por lo que se tiene un sistema de ecuaciones lineales (los

coeficientes a pueden depender, directa o indirectamente de  $\widetilde{\phi}$ , por lo que el sistema es realmente pseudo-lineal).

Para resolver este sistema de ecuaciones, se puede utilizar cualquier método de resolución de ecuaciones lineales.

En el cálculo de las velocidades, a partir de las ecuaciones de cantidad de movimiento, se tiene el inconveniente de que la presión, cuyo gradiente aparece como término fuente, en estas ecuaciones de cantidad de movimiento, no tiene una ecuación propia para calcularla. Una solución ampliamente utilizada, es transformar la ecuación de continuidad en una ecuación para la presión.

Entre los algoritmos iterativos, que se basan en este procedimiento, están los de la familia SIMPLE (Semi-Implicid Method for Pressure- Linked Equations) ([18], [19] y [22]). El algoritmo utilizado en esta tesis, para resolver el problema de acoplamiento velocidad-presión, pertenece a esta familia.

El proceso de solución de este sistema de ecuaciones es iterativo, y durante éste, las ecuaciones del sistema, en general, no se cumplen; el balance entre la parte izquierda y derecha de la ecuación se denomina residuo. La convergencia del proceso iterativo, se da cuando los residuos disminuyen.

Para procurar acelerar esta convergencia, se utiliza un método de relajación, de algunas de las variables dependientes, y propiedades. Se emplean dos tipos de relajación: la inercial y la lineal. La relajación inercial, se emplea para las velocidades, y los parámetros de turbulencia, y aumenta la diagonal de la matriz de coeficientes, al agregar a la ecuación de cualquier variable  $\widetilde{\phi}$ el término fuente:

$$
\overline{S}_{\phi,r} = \frac{\overline{\rho} V_P}{\Delta t_f} \Big( \widetilde{\phi}_P^{(n-1)} - \widetilde{\phi}_P^{(n)} \Big) \dots
$$

#### (4.12)

Donde,  $V_P$  es el volumen de la celda P,  $\Delta t_f$  es el intervalo de tiempo falso, y el superíndice n se refiere al número de iteración.

Para la presión y la densidad, se emplea la relajación lineal dada por:

 $\widetilde{\phi}_P^{\,(n)} = \alpha \widetilde{\phi}_P^{\,\,sol} + \big( 1 \! - \! \alpha \big) \! \widetilde{\phi}_P^{\,(n-1)}$ *sol P n <sup>P</sup>* φαφαφ ……………………............................................................

### $(4.13)$

Donde, α es el factor de relajación, el superíndice sol, se refiere al valor de la propiedad proporcionado por el "solver" en la iteración actual. El factor de relajación α, normalmente toma valores entre 0 y 1.

El criterio de convergencia utilizado para detener el proceso iterativo, para un paso temporal dado, y pasar al siguiente es tal que, para cada variable, la suma de los valores absolutos de los residuos en todo el dominio, sea menor, que un determinado porcentaje de un valor de referencia.

En esta tesis, se usa el código de fluido-dinámica computacional PHOENICS [12] para resolver las ecuaciones que describen la aerodinámica del flujo: continuidad, cantidad de movimiento, y turbulencia.

El modelo numérico presentado en este trabajo, se basa en la resolución de las ecuaciones de Navier-Stokes: ecuaciones de conservación de masa, y cantidad de movimiento (con las sobre-barras que denotan usualmente un promediado de

Reynolds, y que son canceladas por simplicidad):

$$
\frac{\partial u_i}{\partial x_i} = 0
$$

……………………………………………………………………………………(4.14)

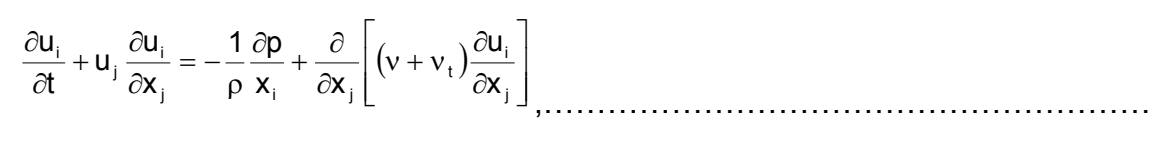

.(4.15)

Donde, u<sub>i</sub> es el vector velocidad, x<sub>i</sub> es el vector posición espacial, ρ la densidad, p la presión,  $v y y_t$  son las viscosidades molecular, y turbulenta respectivamente.

 Las ecuaciones (4.14) y (4.15) son resueltas usando un método de volúmenes finitos, con un algoritmo del tipo SIMPLEST (Patankar,1980), para resolver el acoplamiento presión-velocidad. El término de convección turbulenta, que resulta del promediado de las ecuaciones, se modela con el modelo k-ε estándar. En este modelo, la viscosidad turbulenta es calculada como:

$$
v_T = C_\mu \frac{k^2}{\varepsilon}
$$

…………………………………………………………………………………(4.16)

Donde,  $^C_$ μ es una constante, k y ε son la energía cinética turbulenta, y su tasa de disipación respectivamente. Los valores de k y  $\varepsilon$ , son calculados de sus respectivas ecuaciones de transporte (Launder y Spalding, 1974).

#### **RESULTADOS**

#### **5.1 Resultados experimentales.**

En la figura 5.1a, se muestra los resultados de las mediciones del gasto de la fuga. Se observó, que ambas curvas, para diferentes aperturas de válvula (gasto en la tuberia), son practicamente iguales. Lo que nos muestra que el gasto de fuga es, como en la literatura se muestra, sólo función de la carga,  $Q_{fuga}$ =CH<sup>x</sup>. Para esta prueba se obtuvo una relación de  $Q_{fuga}$ =7.486x10<sup>-4</sup> H<sup>1.36</sup>, para Q<sub>fuga</sub> en [l/s] y H en [kPa].

Para la gráfica 5.1a, se puede decir, que la variación de la abertura de la válvula(gasto en la tubería) no tiene mucha influencia en el resultado, ya que como se puede ver en la gráfica, la línea punteada representa el experimento con la válvula abierta en un 100%, mientras que la línea continua representa a la válvula abierta a un 30%, este factor no fue representativo en las pruebas, por que la diferencia entre ambas gráficas es casi nula, por lo que, se utilizaron los datos cuando la abertura de la válvula estuvo al 100%, ya que el gasto es mayor y su medición es posible.

En la figura 5.1b, se presenta el gasto de agua en el tubo de 3'', para diferentes cargas, cabe destacar que con la válvula totalmente abierta, como se midieron los presentes gastos, la instalación no permitió ir a una presión mayor a 98 kPa (1kg/cm<sup>2</sup>). El comportamiento Q-H observado, está íntimamente ligado con el comportamiento de la bomba.

Una vez obtenidos los presentes resultados, éstos se usaron como datos de entrada, para la modelización numérica, la cual es capaz de otorgarnos una mayor cantidad de información sobre el fenómeno.

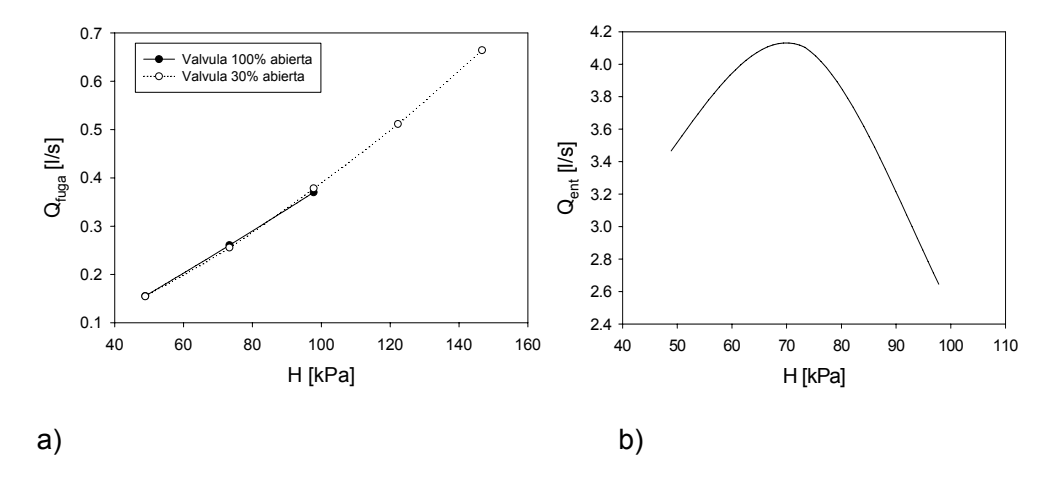

Figura. 5.1 Resultados experimentales. a) Gasto de fuga en función de la carga en la tubería. b) Gasto de entrada en función de la carga de entrada, válvula 100% abierta.

En el caso de la figura 5.1b se aprecia, que al pasar por el punto máximo de la curva aproximadamente cuando el gasto es de 4.1 l/s y la presión de 70 KPa, el gasto comienza a disminuir; aunque la presión sea más grande.

#### **5.2 Resultados numéricos.**

El área de fuga que se encontró fue de 40 mm2 aproximadamente. De forma general, en las simulaciones, se encontró el siguiente comportamiento de la velocidad del agua en la probeta. En la figura 5.2 se puede apreciar la dirección de la velocidad del fluido, y después de la fuga se puede ver que existe una recirculación, que más adelante se explicará.

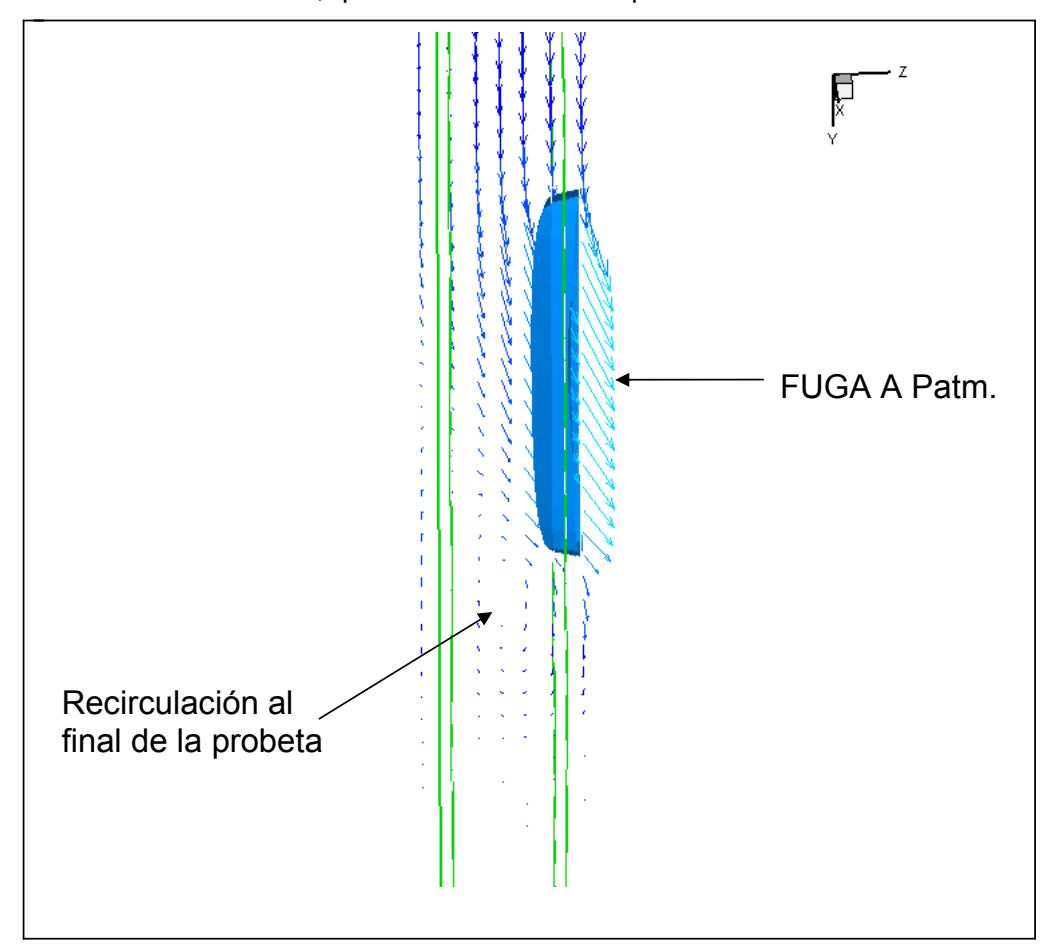

Figura 5.2. Simulación numérica. Dirección del flujo en la fuga. Vectores de velocidad.

Debido al cambio de dirección del flujo principal, por el tubo de 3'', se crea una zona de recirculación en la entrada de la probeta, la cual se incrementa en intensidad al aumentar el gasto de fuga. Este fenómeno, provoca una disminución en la presión, al momento de cambiar, y reducir la sección, la recirculación se crea debido al cambio de dirección del flujo. Como se muestra a continuación, en esta zona se observan las variaciones más fuertes de presión.

También se genera una zona de recirculación después de la fuga, debido a que la velocidad debajo de la ranura, es prácticamente cero, además de que el tapón al final de la probeta contribuye a esta recirculación, porque el 100% del fluido no sale por la ranura, de tal forma que esa pequeña porción que no logra salir, sigue hasta llegar al tapón y provoca tal recirculación, lo cual se aprecia en la figura 5.3b.

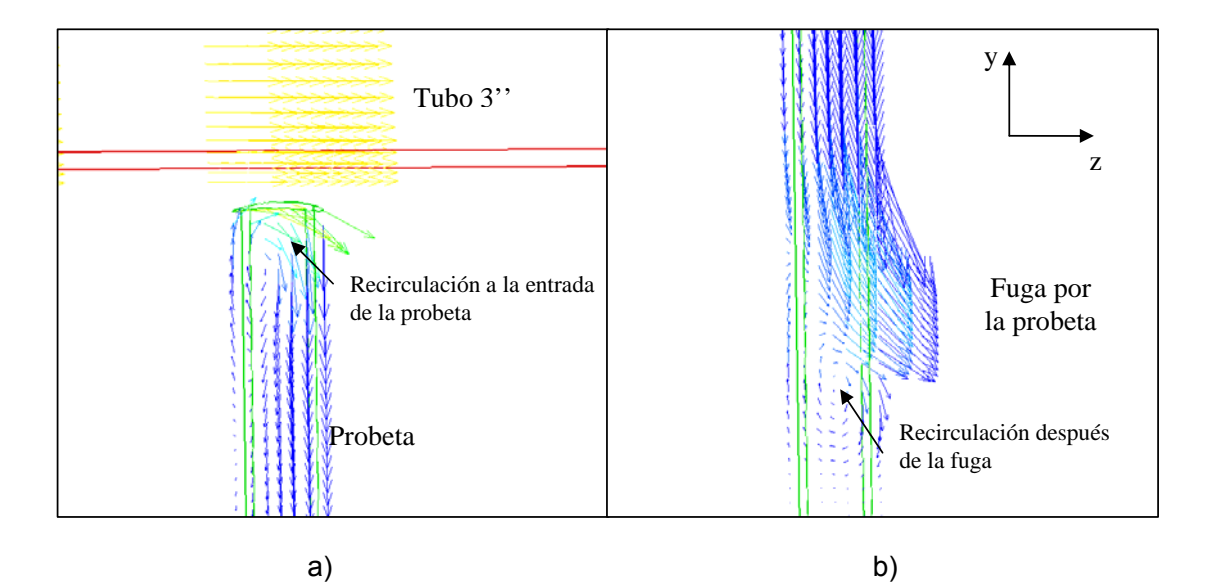

Figura 5.3. Vectores de Velocidad. Comportamiento del fluido dentro de la probeta.
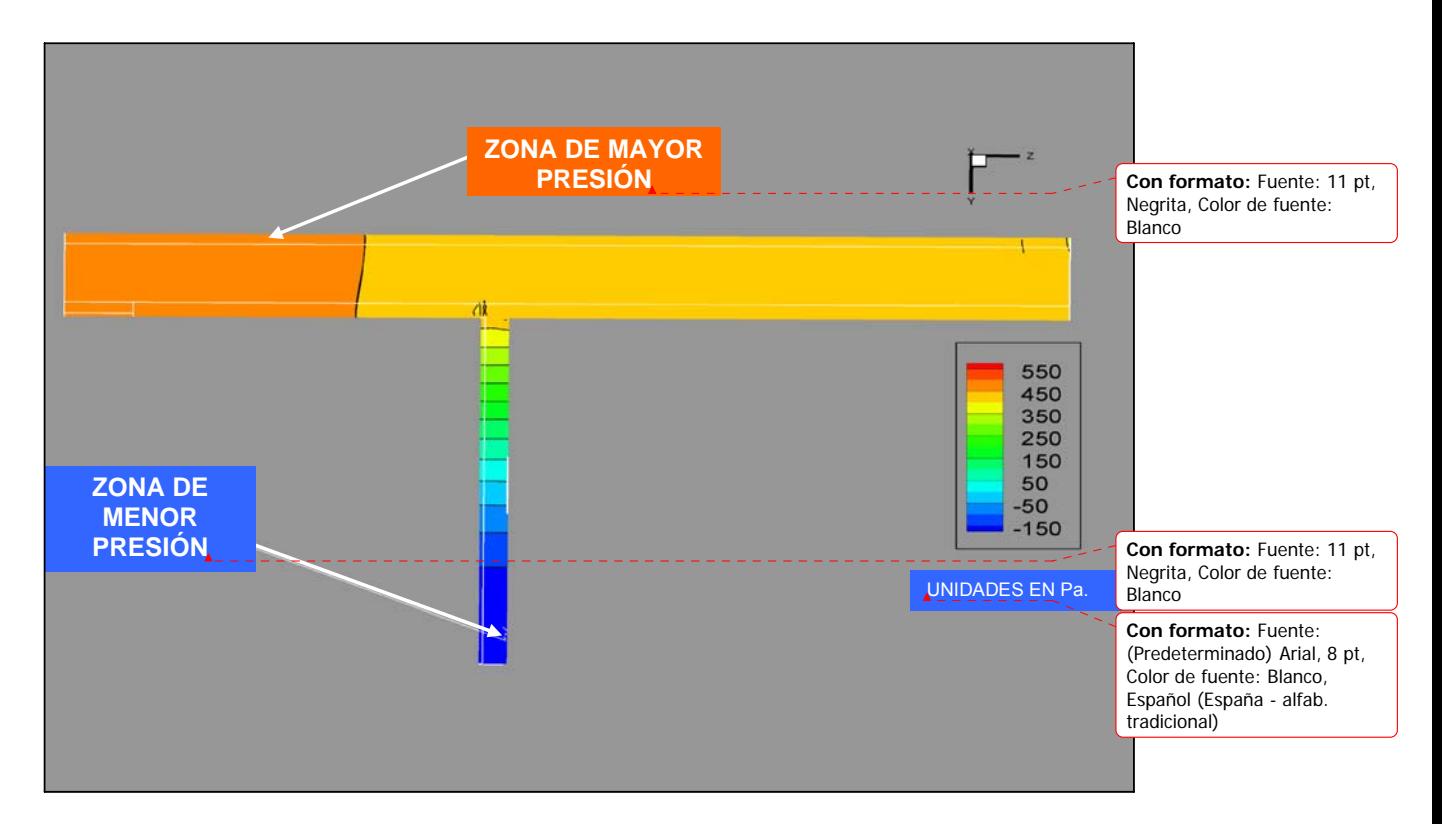

Figura 5.4.Simulación numérica, contornos de presión.

En la figura 5.4, se puede apreciar que al final de la probeta se tiene una depresión ( en color azul), y en la tubería de 3 pulgadas se tiene la mayor presión en color anaranjado. A lo largo del recorrido del fluido, se puede ver que a medida que el fluido se acerca a la ranura, la presión decrece hasta llegar al final de la probeta.

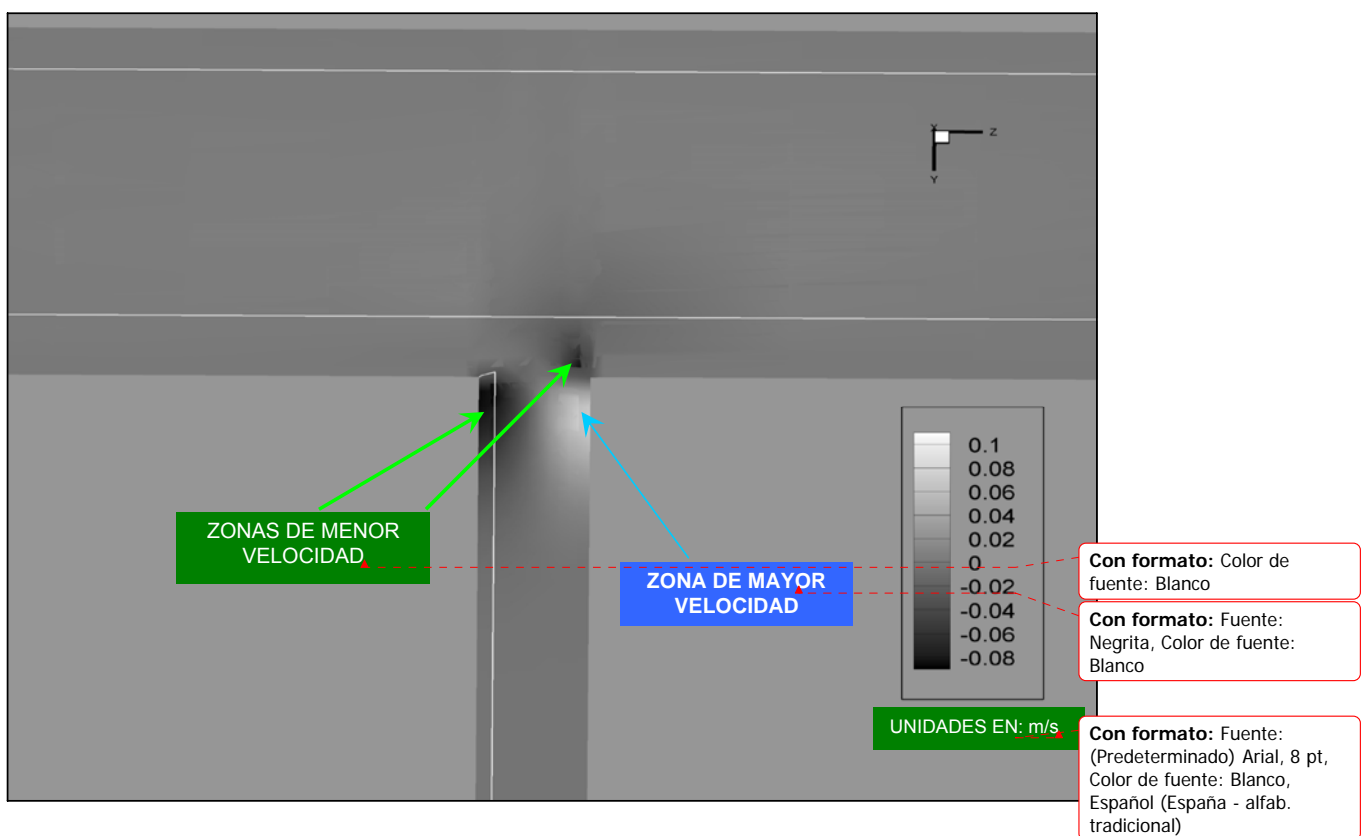

Figura 5.5. Representación de la velocidad en el eje y, a la derecha se pueden observar los valores de la velocidad en m/s.

La velocidad media en el eje y, sólo se tiene en la probeta y algunos de los resultados que se obtuvieron en la simulación numérica, son los que aparecen en la figura 5.5, en esta imagen, se resaltaron las secciones en donde se localizaron la menor (zonas en color negro) y mayor velocidad (zonas en color blanco), tanto la velocidad mayor y menor se localizaron en el cambio de dirección del flujo.

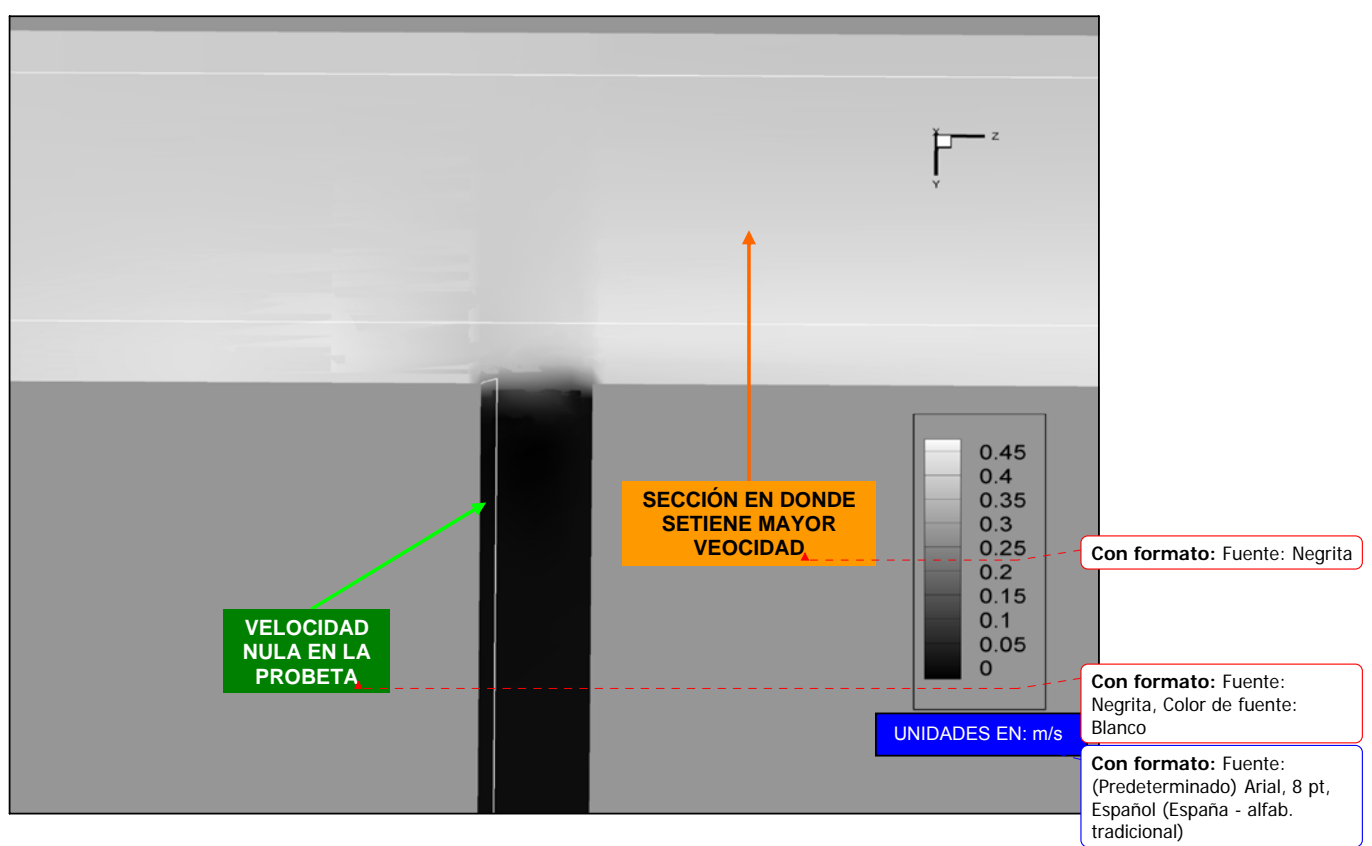

Figura 5.6. Simulación numérica, contornos de la componente de la velocidad en la dirección z.

Como se había esperado, los valores de la velocidad en el tubo de tres pulgadas fueron los mas altos (zonas en color blanco), los cuales se pueden ver en la figura 5.6; también se aprecia, que en la probeta no existe velocidad (secciones en color negro), ya que la probeta es perpendicular al eje z. El máximo valor de la velocidad en el tubo de tres pulgadas fue de 0.45 m/s.

34

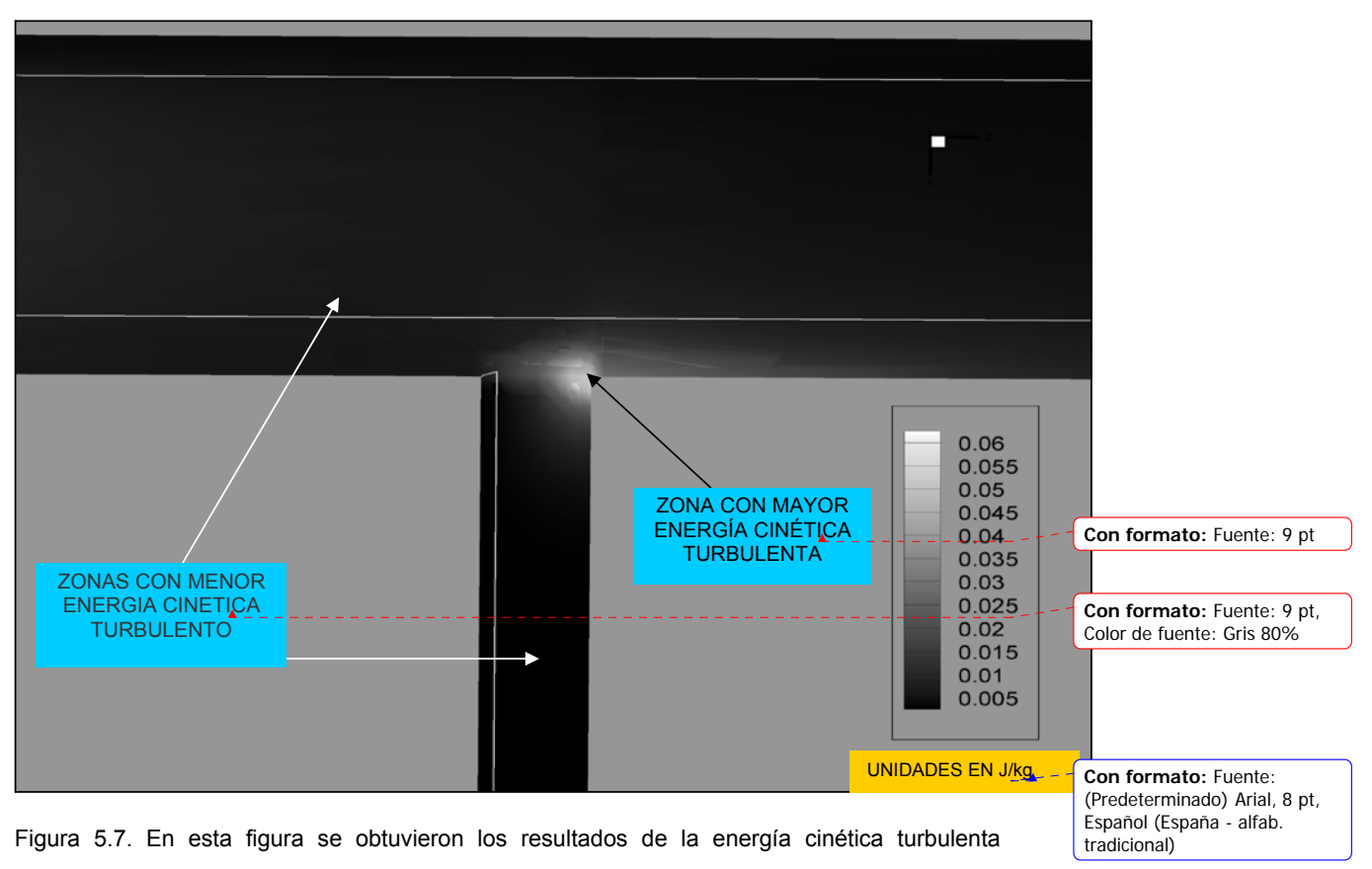

(KE=0.02).

La energía cinética turbulenta más alta, se presentó en el cambio de sección, esto se puede ver en la figura 5.7, en color blanco se resaltó dicha zona y, en color negro se tienen las zonas de menor energía cinética turbulenta. Esto se debe a los vórtices, anteriormente presentados que son la principal fuente de turbulencia.

Los rangos del índice turbulento se pueden ver en la esquina inferior derecha de la figura 5.7, el mayor valor fue de 0.06 y el menor fue de 0.005 J/kg.

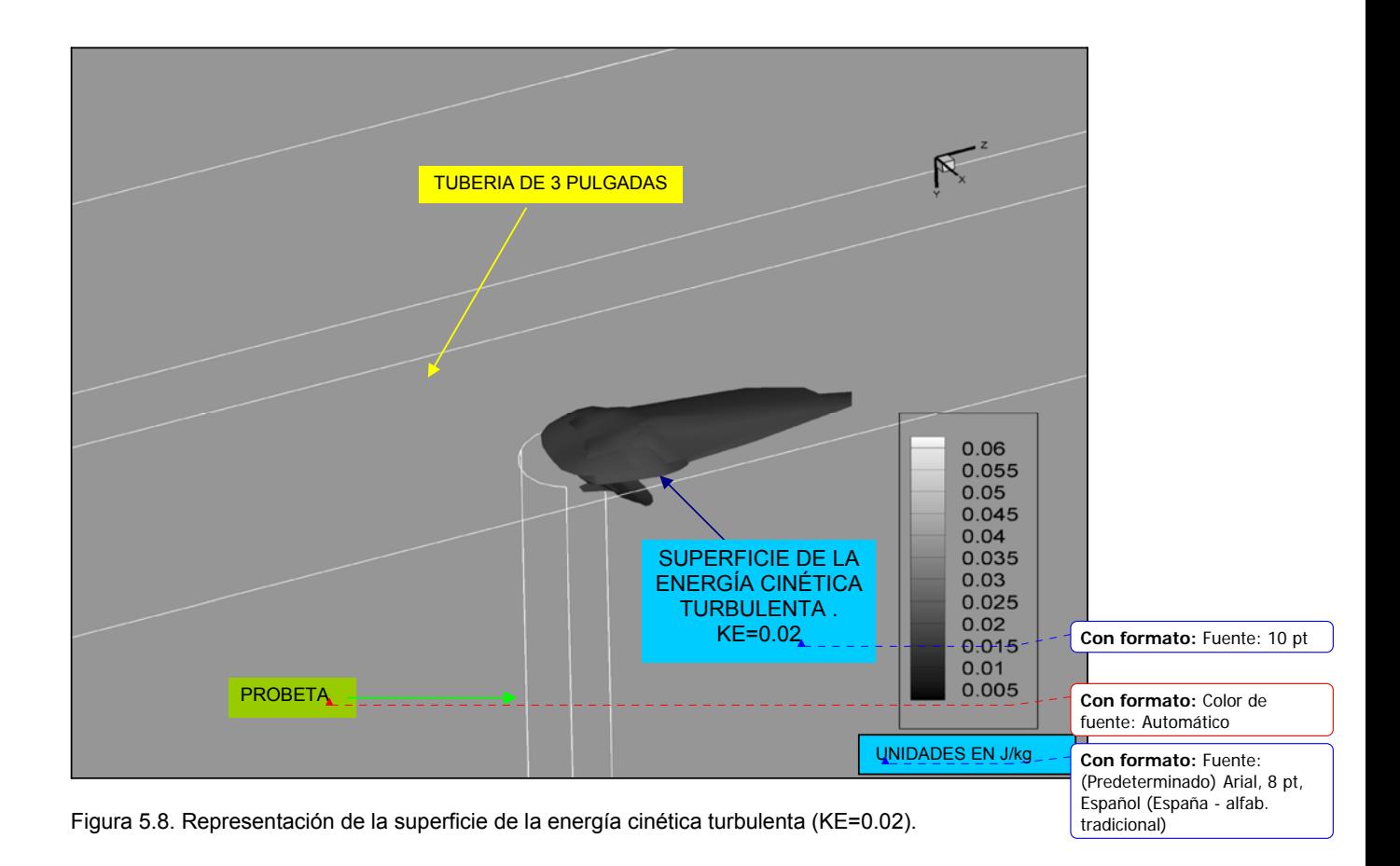

Como se mencionó anteriormente, la energía cinética turbulenta representa las zonas con mayor perturbaciones, en la figura 5.8 podemos ver claramente, cual es en promedio, la zona mas turbulenta y esta se encuentra, tanto en la probeta como en el tubo de tres pulgadas; en el cambio de dirección del flujo.

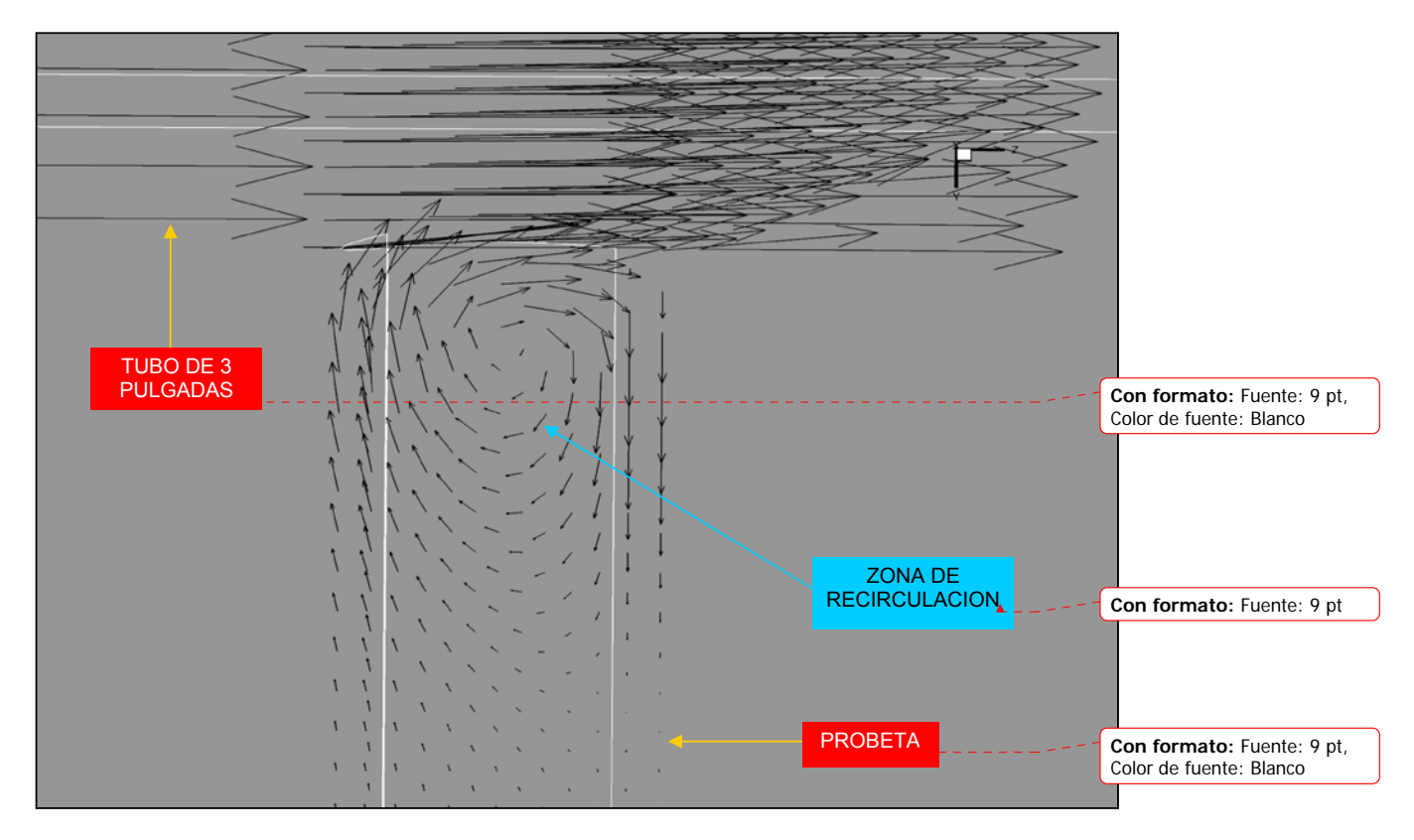

Figura 5.9. Acercamiento de los vectores de velocidad, en el cambio de sección.

En la figura 5.9 podemos ver, que la recirculación en el cambio de sección es tan grande, que la gran mayoría del fluido retorna al tubo de 3 pulgadas, y sólo una pequeña parte del fluido sigue el recorrido hasta la ranura. Este fenómeno se explicó anteriormente.

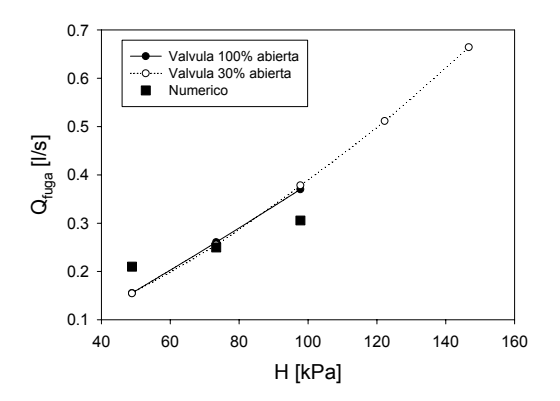

Figura 5.10. En esta gráfica, se comparan los resultados experimentales con los obtenidos en la simulación numérica.

Se puede apreciar, en la gráfica (figura 5.10 que en los resultados de la simulación numérica no existe elasticidad, debido a que los efectos de elasticidad no se pueden simular en PHOENICS, y el tubo permanece rígido, a diferencia de los resultados experimentales; esta diferencia es, creemos, debido a que el material es elástico, lo que hace que el área de la ranura cambie en función de la diferencia de presión entre el interior y el exterior de la probeta.

 En este caso, se tomó el área para una presión de ≈73 kPa, por el procedimiento que se describió en el capítulo 4, este valor resultó muy grande para la presión menor de 49 kPa, y demasiado pequeña para la presión 98 kPa.

 En la figura 5.10, se puede ver, que existe un punto en donde la gráfica potencial de los resultados experimentales, y la simulación numérica casi se tocan, por lo que a partir de este punto, si el exponente n se incrementa, entonces correspondería a un material con menor elasticidad, y cuando el exponente n decrece entonces, el material correspondería a un material con mayor elasticidad.

Esto podría traer consigo una relación ∆x= f ( NYoung), n= f (NYoung ), en donde N<sub>Young</sub> es el modulo de Young del material del tubo, en este caso de la probeta.

Se pensó en una relación del tipo: A=A<sub>Pmin</sub>+f(rigidez, ΔP). Donde, A<sub>Pmin</sub> es el área de la menor presión estudiada, y f(rigidez, ΔP) es una función de la rigidez del material de la probeta (características viscoelásticas), y de la diferencia de presión entre fuera y dentro de la probeta, por lo complejo que resultaría tomar los valores para la presión en esos puntos se decidió tomar otra solución. Para fines prácticos, se utilizó una relación A=APmin+**c**(ΔP). **c** es una constante que es inversamente proporcional a la rigidez del material.

## **CONCLUSIONES**

Después de haber realizado la comparación de los resultados experimentales, con los obtenidos en la simulación numérica, los cuales se graficaron para ver las diferencias que se presentaron entre ambas, se puede concluir que existe una relación gasto-carga, la cual afecta en forma directa a la elasticidad del material, esto se comprobó con la relación obtenida de la figura 5.10.

De los resultados experimentales podemos concluir, que es mejor mantener una presión constante, por que como se puede ver en gráfica 5.1b, cuando se llega a un punto máximo de gasto de entrada (4[l/s] aproximadamente), no importa si la presión aumenta, el gasto comenzará a disminuir, esto es debido a que existen recirculaciones en el cambio de sección y después de la fuga.

Las zonas de recirculación, que se generan en la entrada del tubo de tres pulgadas, se tienen debido a la fuga, y este tipo de resultados, son los que no se podían obtener experimentalmente. Estas zonas de recirculación, pueden explicar por que se tiene una presión casi nula al final de la probeta.

 Teniendo los resultados experimentales, y resultados de la simulación numérica, podemos concluir, que las fugas como la que se analizó en este trabajo, tienden a provocar problemas en la presión y gasto de la tubería, como se mencionó anteriormente, y por lo tanto una forma de controlar las fugas de este tipo sería mantener una presión constante, de tal forma que esta presión no rebase el valor máximo, y comience a afectar al gasto y las propiedades mecánicas del material como la elasticidad.

El área de fuga tiene un pequeño aumento en su área, debido a que el material llega al esfuerzo de cedencia, y pasa de la zona elástica a la zona plástica. Debido a este fenómeno, es recomendable no utilizar presiones altas en zonas, en donde existen fugas, como ocurre con los conocidos tandeos, que se realizan en la ciudad de México para abastecer en época de sequía, con lo cual no se tiene un ahorro del agua, sino todo lo contrario.

# **RECOMENDACIONES Y SUGERENCIAS**

En este trabajo se realizaron pruebas experimentales con tubo de polietileno, por lo que en un futuro sería conveniente realizar pruebas con los diferentes tipos de materiales que existen en el mercado, para poder generalizar con esos resultados.

En el caso de materiales como el cobre se podría comparar con los resultados obtenidos en la simulación numérica, ya que esta fue considerada como tubo rígido, debido a que el lenguaje de programación con el que se simuló no considera deformación en la ranura de la probeta.

También sería conveniente cambiar de posición y forma la ranura de la probeta, lo cual no se pudo hacer en este trabajo por cuestiones de tiempo

## **A.1 Esquemas de Discretización.**

En este apéndice se presentan los esquemas lineales, que se usan en la discretización del término convectivo de la ecuación general (4.1), introducida en el capítulo 4.

En la formulación de la ecuación discretizada (4.2), se requiere conocer la densidad  $\hspace{0.1 cm}$  y la variable escalar, $\phi$ , en la cara de la celda. Estas variables se calculan en el nodo de la celda, por lo que es necesario interpolar entre celdas para conocer su valor en la cara. Este cálculo de  $\phi$  y  $\rho$  en la cara de la celda da lugar a los llamados esquemas de discretización. La determinación de los valores de estas variables en la cara es importante para la precisión y convergencia de la solución numérica.

A continuación, se presentan los esquemas de discretización lineales que se usan en esta tesis. Estos esquemas se describirán en base al sistema de celdas que se ilustra en la figura 1. Como ejemplo, se obtendrá el valor de  $\phi$ en la cara <sup>e</sup> de la celda P. La velocidad en la cara e se considerará, sin pérdida de generalidad, positiva  $(u_e > 0)$  .

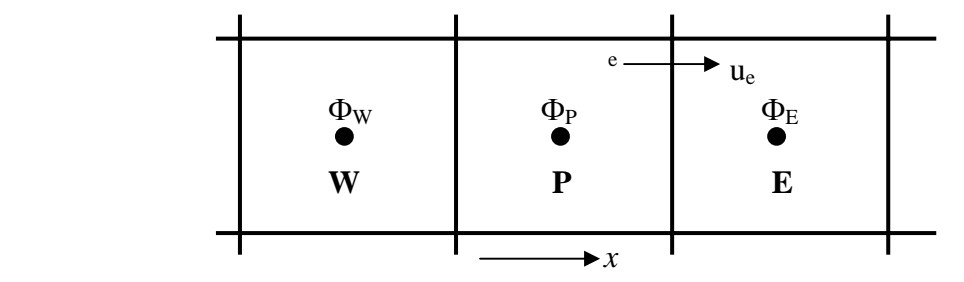

Figura 1: Diagrama esquemático de celdas.

## **A.2 Esquemas lineales.**

### **Diferencias desplazadas de primer orden**

Con este esquema e supone que el valor de la variable  $\phi$  en la cara e es igual al nodo advacente aguas arriba, es decir, para  $|u_e\rangle^0$  [---]:

$$
\phi_e = \phi_P \tag{1}
$$

Esta alternativa es de implementación sencilla, acotada y altamente estable casi bajo cualquier situación pero tiene los inconvenientes de su precisión, que es de primer orden y de presentar problemas de difusión numérica. Esta falsa difusión es mayor si en el flujo hay un desalineamiento en la dirección de la dirección del flujo y las líneas de malla, como por ejemplo en flujos de recirculación.

### **Diferencias centradas**

Este esquema supone la variación lineal de  $\phi$  entre los nodos P y E; por tanto, el valor de la cara e es:

$$
\phi_e = \frac{\phi_E + \phi_P}{2} \tag{2}
$$

Este esquema tiene una precisión de segundo orden pero tiene el inconveniente de no estar acotado, por lo que puede presentar inestabilidades numéricas. El límite de estabilidad de este esquema viene dado en función del número de Peclet (ecuación 3 del capítulo 3), que es un parámetro comparativo entre los procesos convectivo y difusivo.

Para situaciones en que los procesos convectivos dominan sobre los difusivos  $(Pe > 2)$ , por ejemplos flujos con número de Reynolds altos, el esquema presenta oscilaciones numéricas.

#### **Híbrido**

Este esquema fue introducido por Spalding [23] y consiste en combinar los esquemas de diferencias desplazadas y centradas para calcular el valor de la propiedad  $\phi$  en la cara del volumen de control. La selección del esquema se hace en función del número de Peclet de la celda:

• Si  $Pe \leq 2$ , se usan diferencias centradas:

$$
\phi_e = \frac{\phi_E + \phi_P}{2} \tag{3}
$$

• Si *Pe* > 2 , se usan diferencias desplazadas:

$$
\phi_e = \phi_P, \quad Pe > 2 \tag{4}
$$

Para flujos con bajo número de Reynolds/Peclet el esquema utilizando es el de diferencias centradas, y por tanto resulta de orden 2; sin embargo, el esquema presenta problemas asociados al esquema de diferencias desplazadas cuando el flujo esta denominado por los procesos de convección *Pe* > 2 .

Los esquemas lineales de alto orden presentan una buena precisión, pero no están acotados, por lo que pueden presentar oscilaciones numéricas. Su uso no es recomendado en el cálculo de cantidades que no aceptan valores negativos, o en general de cantidades acotadas (tales como concentraciones), pues la oscilaciones introducidas por el modela pueden sacar al escalar de su dominio de definición.

## **B.1 Código fuente de la simulación numérica.**

TALK=F;RUN( 1, 1)

TEXT(Multi-block BFC grid for T-junction

\*\* Declarando variables enteras y reales.

INTEGER(NX1,NY1,NZ1,NX2,NY2,NZ2,IC,POINT)

INTEGER(NXIN1,NYIN1,IXIN1,IYIN1,IZIN1,NZIN1)

INTEGER(IXIN2,NXIN2,IYIN2,NYIN2,IZIN2,NZIN2)

REAL(REYNO,WIN,DIAM,PI,ANGLE,XX,YY,RADIUS,XP,YP,ZP)

REYNO = 10; WIN = 3.0; DIAM = 0.5; PI = 3.1415

\*\* First domain:

 $NX1 = 10$ ;  $NY1 = 10$ ;  $NZ1 = 20$ 

\*\* Second domain:

 $NX2 = 6$ ;  $NY2 = 12$ ;  $NZ2 = 6$ 

GROUP 6. Body-fitted coordinates or grid distortion

 $BFC = T$ ;

\*\* Pipes inter-section:

\*\*En esta parte se definen las medidas del tubo que fungirá como espécimen en el cual se encontrara la fisura.

RADIUS=0.0195/2

DO II=1, 9

+ ANGLE= (II-1)\*PI\*0.25

+ XX= RADIUS\*COS (ANGLE); YY= RADIUS\*SIN (ANGLE)

+ XP= XX; YP= 0.026; ZP= 1+YY

\*\* Comment out this line for different join structure

- + YP= (0.037598\*0.037598-(XP\*XP))\*\*0.5; POINT= II
- + GSET (P,P:POINT:,XP,YP,ZP)

ENDDO

- \*\*Mitad de la sección de el tubo pequeño (3/4 de plg).
- DO II=1, 9
- + ANGLE= (II-1)\*PI\*0.25
- + XX=RADIUS\*COS (ANGLE); YY=RADIUS\*SIN (ANGLE)
- + XP= XX; YP= 0.05; ZP= 1+YY; POINT= II+8
- + GSET (P, P: POINT: , XP ,YP ,ZP)

ENDDO

\*\* Start of big pipe

\*\*Aquí se asignan las medidas del tubo (3 plg.) que alimentan al espécimen

RADIUS=0.075/2

DO II=1, 8

- + ANGLE= (II-1)\*PI\*0.25
- + XX= RADIUS\*COS (ANGLE); YY= RADIUS\*SIN (ANGLE)
- + XP= XX; YP= YY; ZP= 0.70; POINT= II+16
- + GSET (P, P: POINT:,XP,YP,ZP)

ENDDO

\*\* End of big pipe

DO II=1,8

- + ANGLE=(II-1)\*PI\*0.25
- + XX=RADIUS\*COS(ANGLE); YY=RADIUS\*SIN(ANGLE)
- + XP=XX; YP=YY; ZP=1.40; POINT=II+24

+ GSET(P,P:POINT:,XP,YP,ZP)

ENDDO

ZP=.988; ANGLE=PI\*0.25

XP=RADIUS\*COS(ANGLE); YP=RADIUS\*SIN(ANGLE)

GSET(P,PA,XP,YP,ZP)

ANGLE=3\*PI\*0.25; XP=RADIUS\*COS(ANGLE); YP=RADIUS\*SIN(ANGLE)

GSET(P,PB,XP,YP,ZP)

ANGLE=5\*PI\*0.25; XP=RADIUS\*COS(ANGLE); YP=RADIUS\*SIN(ANGLE)

GSET(P,PC,XP,YP,ZP)

ANGLE=7\*PI\*0.25; XP=RADIUS\*COS(ANGLE); YP=RADIUS\*SIN(ANGLE)

GSET(P,PD,XP,YP,ZP)

ZP=1.012; ANGLE=PI\*0.25

XP=RADIUS\*COS(ANGLE); YP=RADIUS\*SIN(ANGLE)

GSET(P,PE,XP,YP,ZP)

ANGLE=3\*PI\*0.25; XP=RADIUS\*COS(ANGLE); YP=RADIUS\*SIN(ANGLE)

GSET(P,PF,XP,YP,ZP)

ANGLE=5\*PI\*0.25; XP=RADIUS\*COS(ANGLE); YP=RADIUS\*SIN(ANGLE)

GSET(P,PG,XP,YP,ZP)

ANGLE=7\*PI\*0.25; XP=RADIUS\*COS(ANGLE); YP=RADIUS\*SIN(ANGLE)

GSET(P,PH,XP,YP,ZP)

GSET(D,20,20,20,0.1,0.1,0.1)

GSET(L,L1,P18,PA,6,1.0); GSET(L,L2,P20,PB,6,1.0)

GSET(L,L3,P22,PC,6,1.0); GSET(L,L4,P24,PD,6,1.0)

GSET(L,L1a,PA,PE,8,1.0); GSET(L,L2a,PB,PF,8,1.0)

GSET(L,L3a,PC,PG,8,1.0); GSET(L,L4a,PD,PH,8,1.0)

GSET(L,L1b,PE,P26,6,1.0);GSET(L,L2b,PF,P28,6,1.0)

GSET(L,L3b,PG,P30,6,1.0);GSET(L,L4b,PH,P32,6,1.0)

GSET(L,L5,P18,P20,20,S1.5,ARC,P19)

GSET(L,L6,P20,P22,20,S1.5,ARC,P21)

GSET(L,L7,P22,P24,20,S1.5,ARC,P23)

GSET(L,L8,P24,P18,20,S1.5,ARC,P17)

GSET(L,L9, P26,P28,20,S1.5,ARC,P27)

GSET(L,L10,P28,P30,20,S1.5,ARC,P29)

GSET(L,L11,P30,P32,20,S1.5,ARC,P31)

GSET(L,L12,P32,P26,20,S1.5,ARC,P25)

GSET(L,B1,P2,P4,6,S1.3,ARC,P3);GSET(L,B2,P4,P6,6,S1.3,ARC,P5)

GSET(L,B3,P6,P8,6,S1.3,ARC,P7);GSET(L,B4,P8,P2,6,S1.3,ARC,P1)

GSET(L,B5,P10,P12,6,S1.3,ARC,P11)

GSET(L,B6,P12,P14,6,S1.3,ARC,P13)

GSET(L,B7,P14,P16,6,S1.3,ARC,P15)

GSET(L,B8,P16,P10,6,S1.3,ARC,P9)

GSET(F,FA,P8,-,P2,-,P4,-,P6,-)

 \*\* Este comando es el que liga los 2 tubos, el de mayor diámetro representa la red primaria y el mas pequeño representa la red secundaria.

GSET(M,FA,+K-I,14,21,8,LAP10)

GSET(F,F1,P22,-,P24,-,P18,-,P20,-)

GSET(M,F1,+I+J,1,1,1,LAP10)

GSET(F,F2,P30,-,P32,-,P26,-,P28,-)

GSET(M,F2,+I+J,1,1,21,LAP10)

GSET(F,F3,P20,PB.PF,P28,-,P26,PE.PA,P18,-)

GSET(M,F3,+K+I,1,21,1,TRANS)

GSET(F,F4,P24,PD.PH,P32,-,P26,PE.PA,P18,-)

GSET(M,F4,+K+J,21,1,1,TRANS)

GSET(F,F5,P22,PC.PG,P30,-,P32,PH.PD,P24,-)

GSET(M,F5,+K+I,1,1,1,TRANS)

GSET(F,F6,P22,PC.PG,P30,-,P28,PF.PB,P20,-)

GSET(M,F6,+K+J,1,1,1,TRANS)

GSET(B,1,20,1,20,1,20,TRANS)

DUMPC(PGR1)

GSET(D,6,104,6)

GSET(M,FA,+K-I,7,1,1,LAP10)

GSET(F,FB,P16,-,P10,-,P12,-,P14,-)

GSET(M,FB,+K-I,7,5,1,LAP10)

GSET(T,J5,F,J1,1,6,1,6,1)

GSET(C,J105,F,J5,1,6,1,6,+,0.0,.30,0.0,INC,1.0)

DUMPC(PGR2)

```
NUMBLK=2; READCO(PGR+L)
```
VIEW

GROUP 7. Variables stored, solved & named

STORE(VPOR); SOLVE(P1,U1,V1,W1)

PIL commands to solve a CFD problem with CCM- or

MBFGE- methods.

\*\*\*\*\*\*\*\*\*\*\*\*\*\*\*\*\*\*\*\*\*\*\*\*\*\*\*\*\*\*\*\*\*\*\*\*\*\*\*\*\*\*\*\*\*\*\*\*\*\*\*\*\*\*\*\*\*\*\*\*\*\*

CSG3= LCRU

SOLVE(P1,UC1,VC1,WC1)

SOLUTN(P1 ,Y,Y,Y,N,N,N)

SOLUTN(UC1 ,Y,Y,Y,N,N,N)

SOLUTN(VC1 ,Y,Y,Y,N,N,N)

SOLUTN(WC1 ,Y,Y,Y,N,N,N)

TERMS(UC1,N,Y,Y,P,P,P)

TERMS(U1,N,N,N,N,N,N)

TERMS(VC1,N,Y,Y,P,P,P)

TERMS(V1,N,N,N,N,N,N)

TERMS(WC1,N,Y,Y,P,P,P)

TERMS(W1,N,N,N,N,N,N)

TURMOD(KEMODL)

KELIN=3

SOLUTN(KE ,Y,Y,Y,N,N,N)

SOLUTN(EP, Y, Y, Y, Y, N, N, N)

+ IF(ISLN(1)/3\*3.EQ.ISLN(1)) THEN

- $+$  ISLN(1) = ISLN(1)\*5
- + ENDIF
- + DO II=9,NPHI
- 
- + IF(ISLN(II)/3\*3.EQ.ISLN(II)) THEN
- $+$  ISLN(II) = ISLN(II)\*5
- + ENDIF
- 
- + ENDDO
- + STORE(VPOR)
- + STORE(HPOR)

PATCH(SALI1 ,INIVAL, 4, 4, 43, 59, 27, 27, 1, 1)

INIT(SALI1 , HPOR, 0.000000E+00, 4.00000E-01)

\*\*\*\*\*\*\*\*\*\*\*\*\*\*\*\*\*\*\*\*\*\*\*\*\*\*\*\*\*\*\*\*\*\*\*\*\*\*\*\*\*\*\*\*\*\*\*\*\*\*\*\*\*\*\*\*\*\*\*\*\*\*

GROUP 9. Properties of the medium (or media)

ENUL = 1.E-6; RHO1=1000.0

GROUP 13. Boundary conditions and special sources

\*\* Inlet.

\*\*En esta parte se tienen las instrucciones mínimas que se requieren para que la simulación arroje resultados

PATCH(INL ,LOW , 1, 20, 1, 20, 1, 1, 1, 1)

COVAL(INL ,P1 , FIXFLU , 3.000000E+03)

COVAL(INL ,WC1 , ONLYMS , 3.000000E+00)

COVAL(INL ,VC1 , ONLYMS, 0.000000E+00)

- COVAL(INL ,UC1 , ONLYMS, 0.000000E+00)
- COVAL(INL ,KE , ONLYMS, 0.100000E+00)
- COVAL(INL ,EP , ONLYMS, 1.000000E+00)
	- PATCH(IN2 ,NORTH , 1, 6, 12, 12, 122, 128, 1, 1)
	- COVAL(IN2 ,P1 , FIXFLU , 3.000000E+03)
	- COVAL(IN2 ,WC1 , 0.000000E+00, 0.000000E+00)
	- COVAL(IN2 ,VC1 , 0.000000E+00,-3.000000E+00)
	- COVAL(IN2 ,UC1 , 0.000000E+00, 0.000000E+00)

PATCH(OUT2 ,HIGH , 4, 4, 43, 59, 27, 27, 1, 1)

COVAL(OUT2 ,P1 , FIXP , 0.000000)

\*\* Outlet.

\*\*Estos comandos se colocan para obtener los datos que desean conocer.

PATCH(OUT1 ,HIGH , 1, 20, 1, 20, 20, 20, 1, 1)

COVAL(OUT1 ,P1 , FIXP, 0.000000E+00)

- COVAL(OUT1 ,UC1 , 0.0, SAME)
- COVAL(OUT1 ,VC1 , 0.0, SAME)
- COVAL(OUT1 ,WC1 , 0.0, SAME)

\*\*Estos comandos determinan el número de iteraciones

GROUP 15. Termination of sweeps

```
LSWEEP = 5000; TSTSWP = -1
```
GROUP 16. Termination of iterations

SELREF =  $T$ ; RESFAC = 0.01

GROUP 17. Under-relaxation devices

RELAX(P1 ,LINRLX, 1.000000E-01)

RELAX(UC1 ,FALSDT, 1.000000E-03)

RELAX(VC1 ,FALSDT, 1.000000E-03)

RELAX(WC1 ,FALSDT, 1.000000E-03)

RELAX(KE ,FALSDT, 1.000000E-03)

RELAX(EP ,FALSDT, 1.000000E-03)

VARMAX(P1)=10000.

VARMIN(P1)=-10000.

VARMAX(UC1)=10

VARMIN(UC1)=-10

VARMAX(VC1)=10

VARMIN(VC1)=-10

VARMAX(WC1)=10

VARMIN(WC1)=-10

GROUP 19. Data communicated by satellite to GROUND

\* LSG3 = T, activates curvilinearity treatment;

\* LSG4 = T, activates nonorthogonality treatment.

LSG3= T; LSG4= T

GROUP 22. Spot-value print-out

IXMON = NX1/2+1; IYMON = NY1/2+1; IZMON = NZ1/2+1

STO

#### **IAHR AIIH**

**XXII Congreso Latinoamericano de Hidráulica Ciudad Guayana, Venezuela, Octubre 2006 Estudio Numérico y Experimental de Fugas en TubosElásticos (***Numerical and Experimental Study of Leaks in ElasticTubes)* **Martín Salinas-Vázquez, William Vicente, Eliseo Carrizosa, Javier Osnaya, Oscar Ballesteros**  Instituto de Ingenieria, Universidad Nacional Autónoma de México Circuito Interior, Ciudad Universitaria México D.F. 04510, MÉXICO

msalinasv@iingen.unam.mx, wvicenter@iingen.unam.mx, ecae@pumas.iingen.unam.mx

Resumen: El estudio de fugas de agua potable, es estudiado de dos formas diferentes, pero complementarias. Por una parte se realizaron mediciones en un montaje experimental para conocer la relación entre fuga de agua y presión de la tubería. A partir de este montaje se obtienen diferentes relaciones que alimentan a un modelo numérico, basados en la dinámica de fluidos computacional. Con este estudio se quiere poner las bases de un estudio exhaustivo que permita correlacionar los diferentes parámetros que intervienen en una fuga de agua potable, para contar con un instrumento confiable que cuantifique de una forma, lo mas cercana posible, por ejemplo, el tamaño de la ruptura en la tubería sin tener que hacer excavaciones.

*Abstract: Two models for the numerical simulation of the airflow in spillway aerators of large dams and its incorporation to the water flow are presented. The first one is*  based in an empirical expression, whereas the second is based in the local *equilibrium of the turbulence and the parameters that allow the free surface* 

*equilibrium: surface tension, gravity force. From these two models the study and the quantification of the spillway aerators performance is presented. Numerical results are compared with experimental data.* 

Palabras clave: Fuga de agua, Simulación numérica, Medición experimental *Keywords: Water leak, Numerical simulation, Experimental measurement.* 

#### **1. Introducción**

Las fugas de agua en las redes de agua potable, en los niveles que se encuentran en las ciudades mexicanas, constituyen un problema, ya que es prácticamente imposible resolver la creciente demanda del vital liquido. Cuando en una ciudad, como la Ciudad de México que cuenta con una red de agua potable de alrededor de 24 millones de metros y por la cual se transportan diariamente alrededor de 65 m<sup>3</sup>/s, el tener 10 o 20% del gasto de perdidas, se convierte en perdidas cuantiosas de agua y de dinero. Un estudio realizado por la Comisión Nacional del Agua, estimó que en promedio las perdidas por fugas en las ciudades de México van de 35 a 50 %. Por este motivo, se han iniciado diferentes trabajos con el fin de disminuir las pérdidas por fugas lo más posible, con el fin de llegar a estándares internacionales.

En ciudades de México, la utilización de tubería plástico en la conducción de agua potable se ha generalizado considerablemente en las últimas décadas. Debido a la mala calidad del material, la incorrecta colocación de los ductos y/o la fatiga del material ocasionada por los tandeos de agua potable (en las zonas populares de varias ciudades de México, el abasto de agua potable no es

continuo, a esta interrumpido abasto se le da el nombre de tandeo), se producen fracturas en la tubería, principalmente en aquellas que van de la toma de la ciudad a cada una de las casas. Con el fin de evitar la enorme derrama del liquido, la Dirección de Obras Hidráulicas de Distrito Federal (Cd. De México) se ha dedicado a estudiar la forma de conocer y predecir los gastos debidos a fugas. Para este motivo se montó en el laboratorio de hidráulica del Instituto de Ingeniería, de la Universidad Nacional Autónoma de México un experimento, donde se prueban tubos de diferentes tamaños y materiales. Estos se les hacen orificios artificiales con equipo especializado, con el fin de conocer sus características geométricas. Igualmente se han probado tubería que se ha recogido en campo con orificios producidos naturalmente en ciertas condiciones de trabajo. La complejidad en el estudio de estos orificios en materiales plásticos radica en que el tamaño de éste, es función de la presión con la que está trabajando la tubería. Debido a esto, la relación entre gasto de la fuga y presión de la tubería es potencial del tipo [ ]:

### $Q=CH<sup>x</sup>$

En un estudio de resistencia de materiales con elemento finito [ ], se pudo observar el cambio de tamaño del orificio en función de la presión de la tubería y por ende, el comportamiento antes mencionado del gasto de la fuga de agua. En el presente trabajo, se pretende estudiar este fenómeno, desde un punto de vista del fluido, por lo que se realizaron diferentes pruebas experimentales a un tubo con características determinadas, al cual se le hizo una ranura con tamaño conocido. Con los datos experimentales, se creó un modelo

matemático con el cual se analizó más en detalle ciertos parámetros dentro de la tubería como: presiones y velocidades del fluido.

En este trabajo se presentan ambos resultados con el fin de entender mejor el comportamiento del tubo bajo ciertas condiciones. Los resultados aquí obtenidos, indicarán el camino en el que se debe seguir para tratar de predecir el tamaño de un orificio de fuga en función del gasto de fuga y de la rigidez del material.

### **2. Configuración física del experimento**

El modelo experimental consiste en un cárcamo, cubo blanco en figura 1a y 1b, que proporciona el agua a la bomba de 25HP (37.2995 kW) (figura 1a), la bomba transporta el agua por una tubería de PVC con diámetro nominal de 3'' (0.0762 m). La presión es fijada por una válvula sostenedora de presión, V.S.P., y dos reguladoras de presión, V.R.P (figura 1a). Estas válvulas mantienen constante la presión en la tubería del experimento. La presión puede variar de 0 a 3 kg/cm<sup>2</sup> ( 0 a ≈295 kPa). El agua del modelo sigue un ciclo cerrado, como lo muestran las flechas en la figura 1b, que comienza y finaliza en el cárcamo.

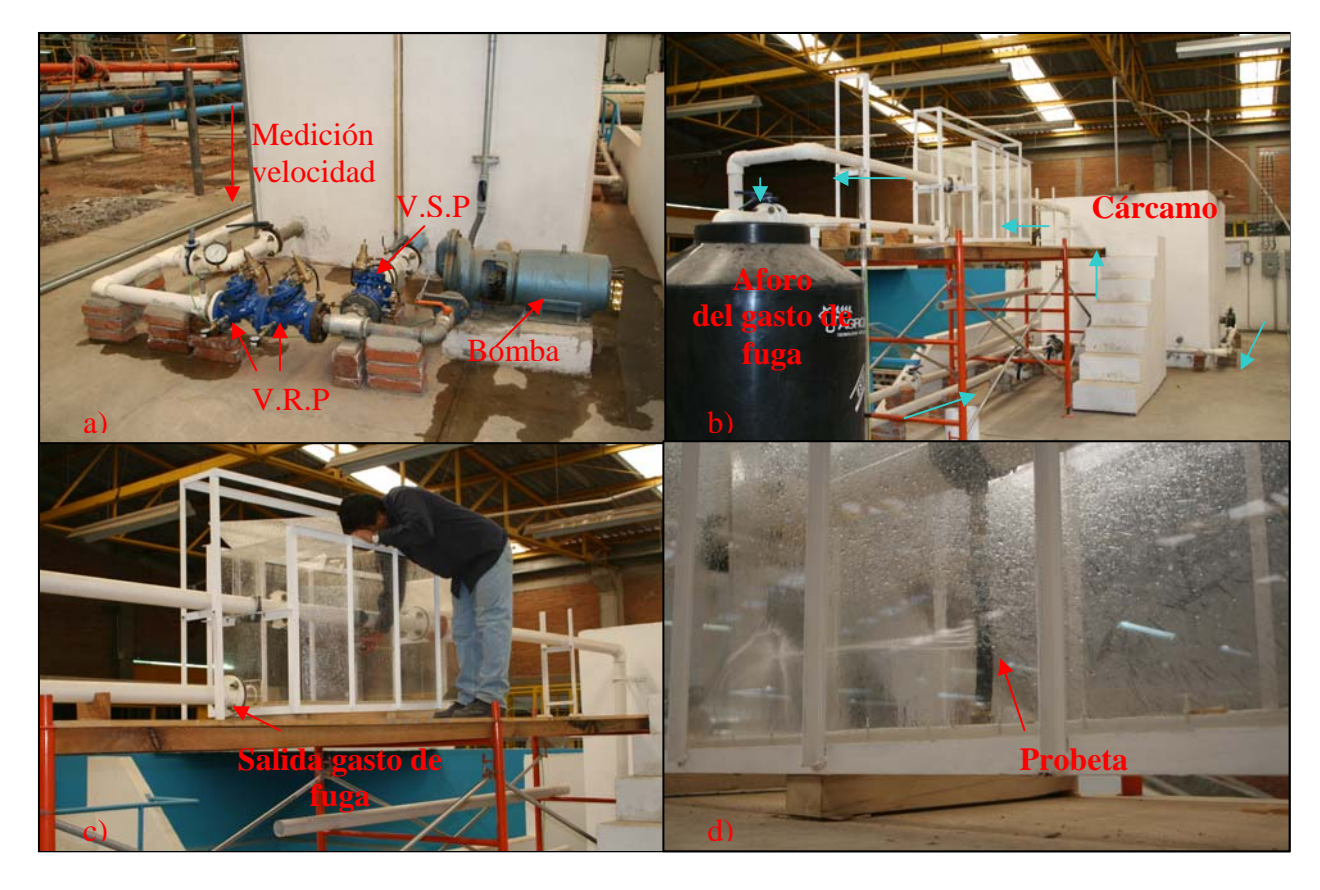

Fig1. Instalación del estudio experimental.

En la zona de fuga, una probeta, tubo de diámetro nominal de ¾'' (0.0195 m), se conecta en "T" al tubo de 3'', figura 1d. Por medio de una válvula, se permite o se prohíbe el paso de agua hacia la probeta. Una cortadura de ancho inferior al milímetro se realizó en la probeta con una sierra eléctrica, simulando una fisura en el tubo. El gasto que sale por la fisura, se conduce por un tubo paralelo, figura 1c, hasta un contenedor donde se afora.

La figura 2a, muestra la probeta utilizada, como se dijo anteriormente, se trata de un tubo de ¾''. Al abrir la válvula de la probeta, se produce la fuga de agua, como un chorro plano y delgado, figura 2b, que aumenta en función de la presión de la tubería.

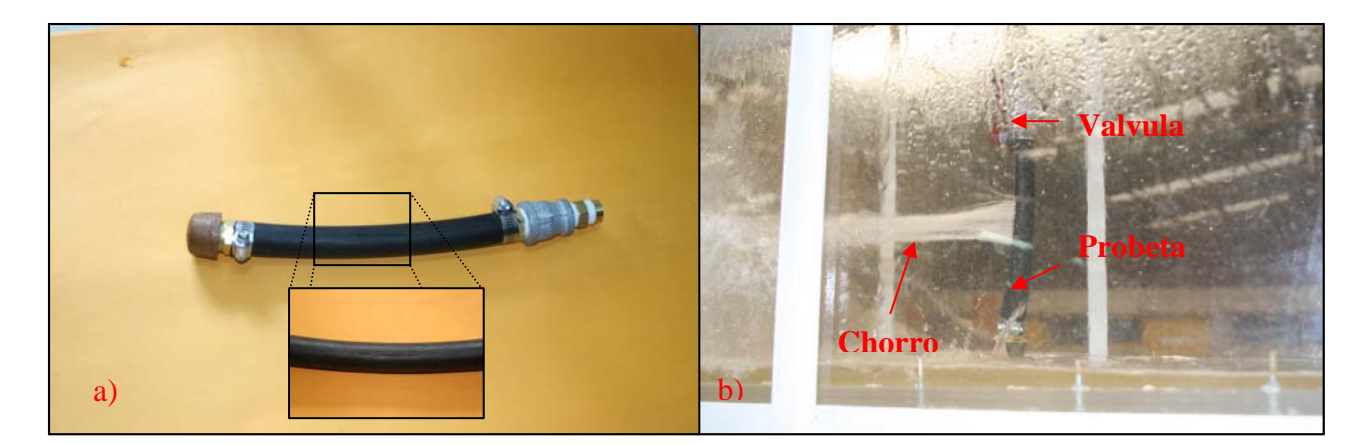

Fig2. Probeta de trabajo que se conecta en "T" al tubo de 3''. a) Ranura hecha artificialmente en el tubo. b) Probeta en funcionamiento

Finalmente, la velocidad media, se midió por medio de un medidor ultrasónico de flujo, (Cole-Parmer) en la zona más alejada de posibles perturbaciones como codos. En la figura 1a, se muestra la zona donde se midió la velocidad.

### **3. Modelo numérico.**

El modelo numérico presentado en este trabajo, se basa en la resolución de las ecuaciones de Navier-Stokes: ecuaciones de conservación de masa y cantidad de movimiento (con las sobre-barras que denotan usualmente un promediado de Reynolds y que son canceladas por simplicidad):

$$
\frac{\partial u_i}{\partial x_i} = 0
$$

(1)

$$
\frac{\partial u_i}{\partial t} + u_j \frac{\partial u_i}{\partial x_j} = -\frac{1}{\rho} \frac{\partial p}{x_i} + \frac{\partial}{\partial x_j} \left[ \left( v + v_t \right) \frac{\partial u_i}{\partial x_j} \right]_y
$$

(2)

donde ui es el vector velocidad, xi es el vector posición espacial, ρ la densidad, p la presión, v y v<sub>t</sub> son las viscosidades molecular y turbulenta respectivamente. Las ecuaciones (1) y (2) son resueltas usando un método de volúmenes finitos, con un algoritmo del tipo SIMPLEST (Patankar,1980) para resolver el acoplamiento presión-velocidad. El término de convección turbulenta, que resulta del promediado de las ecuaciones se modela con el modelo k-ε estándar. En este modelo, la viscosidad turbulenta es calculada como:

$$
V_T = C_\mu \frac{k^2}{\varepsilon}
$$

(3)

donde  $^{\text{C}_{\mu}}$  es una constante, k y ε son la energía cinética turbulenta y su tasa de disipación respectivamente. Los valores de k y  $\varepsilon$  son calculados de sus respectivas ecuaciones de transporte (Launder y Spalding, 1974).

La geometría estudiada numéricamente, consiste en sólo la zona de prueba, zona encerrada entre laminas de acrílico transparente en la figura 1c, para lo cual se construyó una maya compuesta por dos bloques. El primero representa

al tubo de 3'' de diámetro y el segundo a la probeta. La unión es posible al utilizar el método multi-bloque, que transfiere información de un bloque al otro. El número de elementos que se utilizó en cada malla fue de ≈12,000 elementos para el primer bloque, tubo de 3'', y 3,600 elementos para el segundo. Debido a que la simulación de todo el circuito, era prohibitiva desde un punto de vista capacidad de cómputo y tiempo de cálculo, se eligió modelar numéricamente sólo la parte antes mencionada del circuito. Las condiciones de frontera del modelo son las siguientes: velocidad (flujos másico) en la entrada que fue tomada de lo medido experimentalmente y presión fija en la salida. En el caso de las salidas, la presión de salida del flujo en el tubo de 3'' es igual a la presión de trabajo, mientras que la presión de salida de la fuga es igual a la presión atmosférica. En la figura 3, se muestra un esquema del modelo numérico estudiado con la malla utilizada.

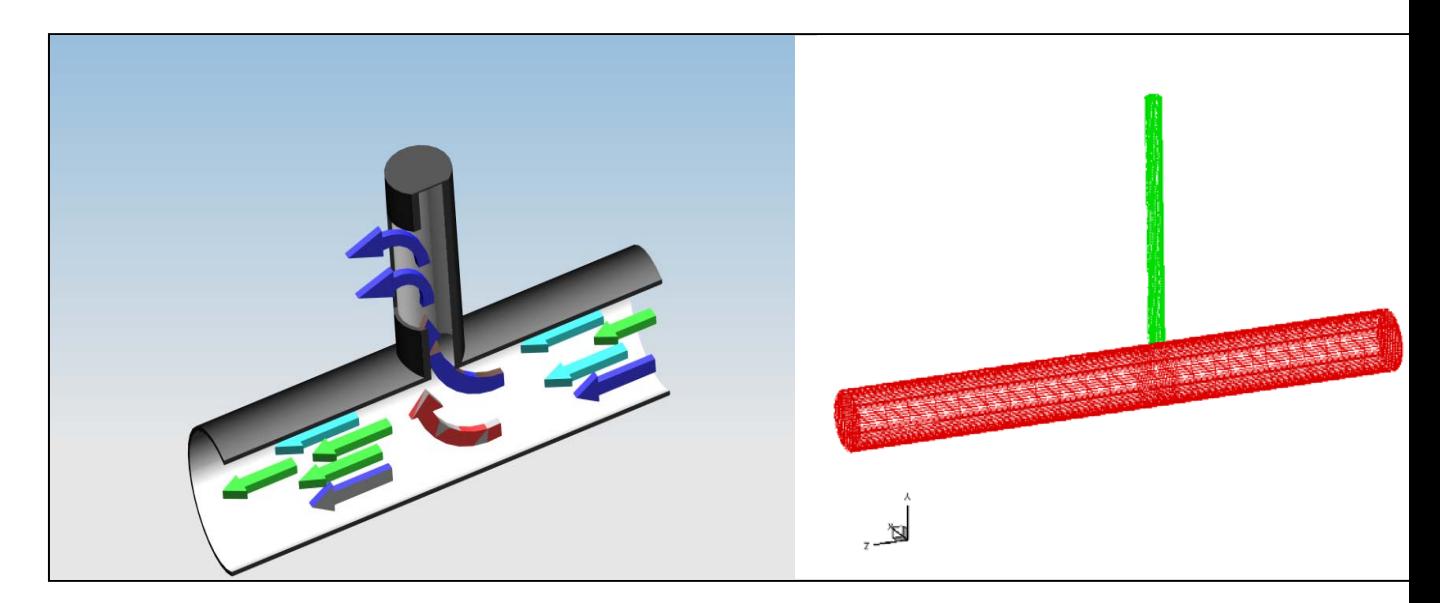

Fig 3. Esquema del modelo numérico estudiado y su correspondiente malla computacional.

#### **Resultados experimentales**

Como se mencionó, la presion en la tuberia está dada por las dos válvulas reguladoras y la sostenedora. Sin embargo, el gasto puede variar para una misma carga, abriendo o cerrando parcialmente una válvulas de paso. Durante el proceso de medición, se abrió una de estas válvulas a aproximadamente 30% de la abertura total, obteniendo unos resultados dados. Al querer medir la velocidad media en la tuberia, no fue posible, ya que el medidor ultrasónico tiene problemas a bajas velocidades (a partir de ≈0.15 m/s). Por este motivo se abrió en su totalidad, la válvula de paso, permitiendo mayores gastos. En la figura 4, se muestra los resultados de las mediciones del gasto de la fuga. Se observó que ambas curvas, para diferentes aperturas de válvula, son practicamente iguales. Lo que nos muestra que el gasto de fuga es, como en la literatura se muestra(), sólo función de la carga,  $Q_{fuga}$ =CH<sup>x</sup>. Para esta prueba se obtuvo una relación de Q<sub>fuga</sub>=7.486x10<sup>-4</sup> H<sup>1.36</sup>, para Q<sub>fuga</sub> en [l/s] y H en [kPa].

En la misma figura se presenta el gasto de agua en el tubo de 3'' para diferentes cargas, cabe destacar que con la válvula totalmente abierta, como se midieron los presentes gastos, la instalación no permitió ir a una presión mucho mayor a 98 kPa (1kg/cm<sup>2</sup>). En la figura 4b se observa valores máximos de gasto para cargas entre 49 y 98 kPa. Este comportamiento, está íntimamente ligado con el comportamiento de la bomba.

Una vez obtenidos los presentes resultados, éstos se usaron como datos de entrada para la modelización numérica, la cual es capaz de otorgarnos una mayor cantidad de información sobre el fenómeno.

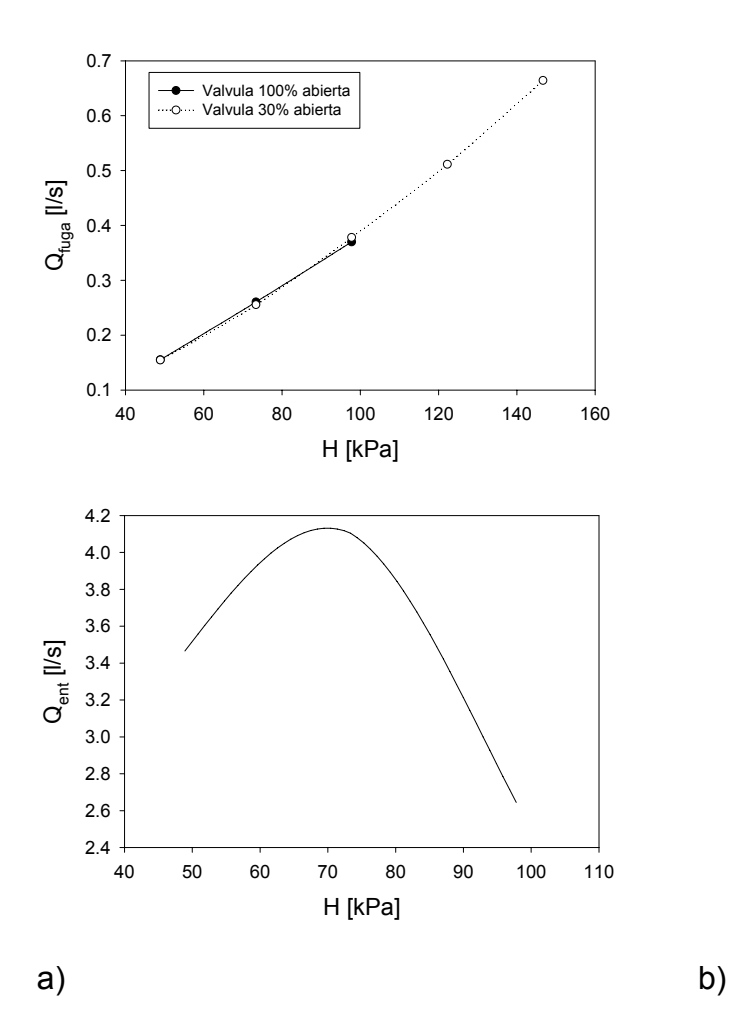

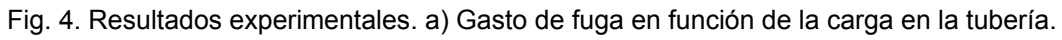

b) Gasto de entrada en función de la carga de entrada, válvula 100% abierta.

### **Resultados numéricos**

Con la velocidad en el tubo medida, la presión de trabajo de la tubería y el tamaño de ranura de la probeta, se realizaron las simulaciones numéricas. Debido a lo difícil de cuantificar el área libre de la ranura, se procedió como sigue:

- Se fijó la presión de carga de la tubería y su correspondiente velocidad de entrada para uno de los casos medidos.
- Se buscó un área similar a la experimental, haciendo coincidir el gasto de fuga experimental y numérica.
- Con el área encontrada, se realizaron el resto de los casos.

El área de fuga que se encontró, fue de 40 mm<sup>2</sup>. De forma general en las simulaciones, se encontró el siguiente comportamiento de la velocidad del agua en la probeta, figura 5. Debido al cambio de dirección del flujo principal, por el tubo de 3'', se crea una zona de recirculación en la entrada de la probeta, la cual se incrementa en intensidad al aumentar el gasto de fuga. Como se muestra a continuación en esta zona se observan las variaciones más fuertes de presión. Debido a la fuerte diferencia de presiones dentro y fuera de la probeta, el fluido sale inmediatamente detecta la ranura, por lo que la velocidad en el resto del tubo es prácticamente cero, con excepción a la pequeña recirculación que se forma después de la ranura.

En la figura 6, se muestra la comparación numérico experimental de la relación entre gasto de fuga y carga, se observa que el comportamiento numérico prácticamente es lineal. Y no potencial como lo mostrado en los resultados experimentales y en la literatura en general. Esta diferencia es, creemos, debido a que el material es elástico, lo que hace que el área de la ranura cambie en función de la diferencia de presión entre el interior y el exterior de la

probeta. Es por esta razón que el área para las menores presiones de trabajo es menor que para presiones grandes. En este caso que se tomó el área para una presión de ≈73 kPa, por el procedimiento antes descrito, resultó muy grande para la presión menor de 49 kPa y demasiado pequeña para 98 kPa.

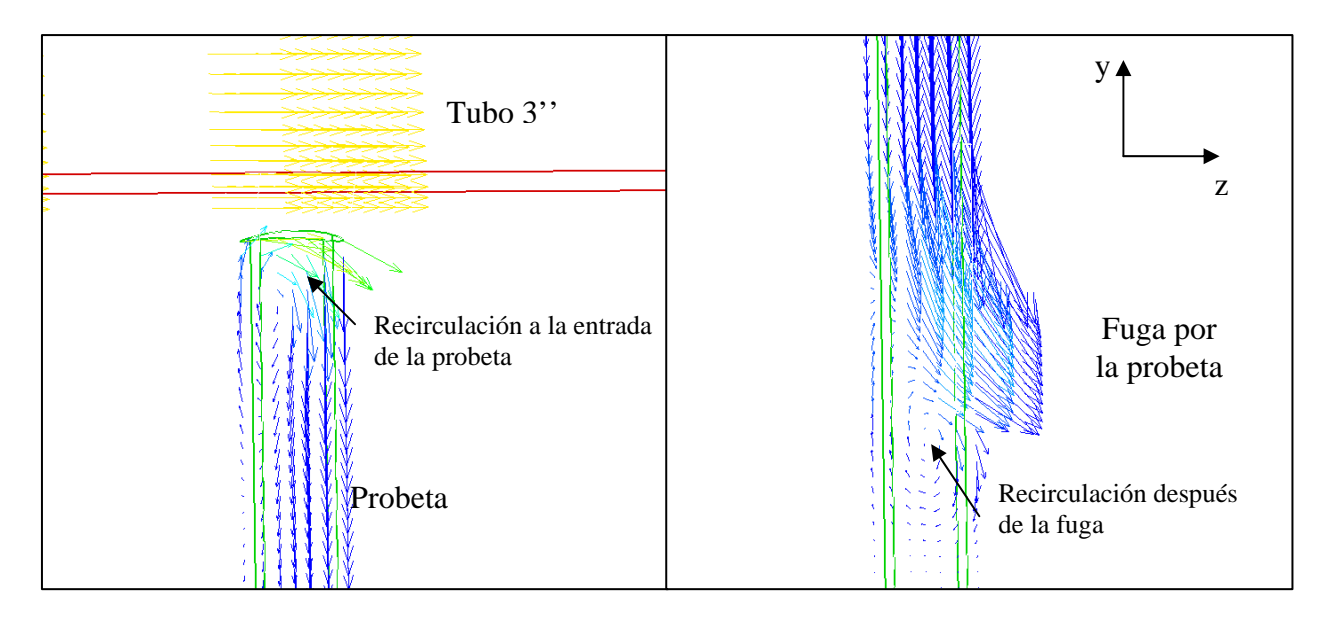

Fig. 5. Vectores de Velocidad. Comportamiento del fluido dentro de la probeta.

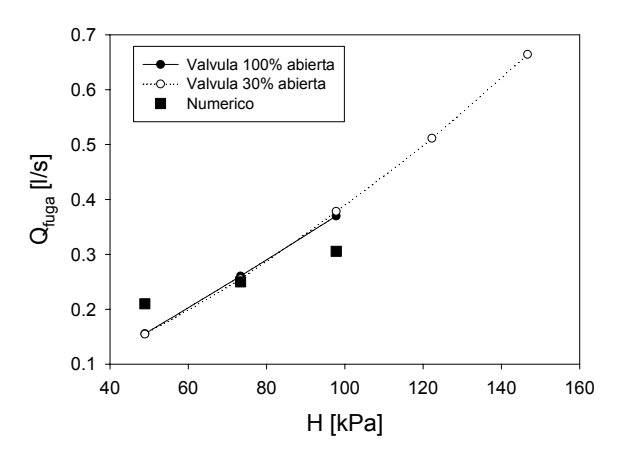

Figura 6. En esta gráfica, se comparan los resultados experimentales con los obtenidos en la simulación numérica.

# Agradecimientos

Este trabajo fue financiado por la DGAPA-UNAM, proyecto PAPIIT IN106902

## **BIBLIOGRAFÍA**

BRUSCHIN, J., Forced aeration of high velocity flows, 1987, Journal of Hydraulic Research, 25 (1), pp. 5-14.

CHAM, PHOENICS encyclopaedia on line, 2005, disponible en World Wide Web: http://www.cham.co.uk/phoenics/d\_polis/d\_enc/encindex.htm

CHANSON H., The Hydraulics of stepped Chutes and Spillways, 2003, Balkema, Lisse, The Netherlands.

CHANSON H., Study of air demand on spillway aerator, 1990, ASME, Journal of Fluids Engineering, Sept.,112 (3), pp 343-350.

CHANSON H., Study of air entrainment and aeration devices, 1989, Journal de Recherches Hydrauliques, 27(3), pp. 301-319.

HERNANDEZ G., Análisis numérico del flujo en vertedores de excedencia provistos de codo vertical, 1996, Tesis licenciatura, Fac. Ingeniería, UNAM,

HIRT C., Modeling turbulent entrainment o fair at a free surface, 2003, Flow science Inc report, FSI-03-JNGI

KNAPP R. & DAYLY J., Cavitation, 1970, McGraw Hill-Book, N.Y.

LAUNDER B.E. & SPALDING D.B., The Numerical Computation of Turbulent Flows. 1974, Comp. Meth. Appl. Mech. Eng., 3:269:289.

NEZU Y. & NAKAWAGA H., Turbulence in open-channels flows, 1993, IAHR Monograph series, A.A. Balkema, Netherlands.

PATANKAR S. Numerical heat transfer and fluid flow, 1980, McGraw-Hill, NY.

 $66$
RUTSCHMANN P & HAGER W., Air entrainment by spillway aerators., 1990, ASCE, Journal of Hydraulic Engineering. 116(6) pp766-782.

RUTSCHMANN P. & VOLKART P., Spillway chute aeration, 1988, Water Power & Dam Construction, Jan, pp. 10-15.

SALINAS M., RODRIGUEZ A. & PALACIO A., Simulación numérica del comportamiento de aireadores en vertedores., 1994a, XVI Congreso Latinoamericano de Hidráulica, Santiago, Chile.

SALINAS M., Estudio de los aireadores de la obra de excedencia del proyecto hidráulico Huites, 1994b, Tesis licenciatura, Fac. Ingeniería, UNAM

SALINAS M., VICENTE W., VAL R., CARRIZOSA E., RODRIGUEZ, A & PALACIO, A Simulación numérica de la entrada de aire en vertedores de grandes presas., 2004, XXI Congreso Latinoamericano de Hidráulica, São Pedro, Brasil

SANCHEZ B., J.L., PALACIO, A., RODRIGUEZ, A., CARMONA, R., SALINAS, M.,

FRANCO, V., RODAL, E., ESPINO, C., Modelo de los aireadores de la presa Huites, 1994, Informe Final, II-UNAM, Elaborado para CNA

SANCHEZ J., Obra de excedencias de la presa Huites (Diseño preliminar), 1992, II-UNAM.

 WOOD I., Air entrainment in free-surface flows. 1991, IAHR Monograph series, A.A.Balkema, Rotterdam.